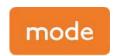

transport planning Labs Atrium The Stables Market Chalk Farm Road London NW1 8AH

# Weybridge Business Park, Weybridge

# Transport Scoping Note

Client: Bridge UK Properties 7, LP

 Date:
 09 March 2022
 Job No
 J326431

 Prepared by:
 RL
 Approved by:
 MF/CH

## 1. Introduction

#### 1.1 Overview

- 1.1.1 This Technical Note (TN) has been prepared by mode transport planning (mode), on behalf of Bridge UK Properties 7, LP (Bridge), regarding the redevelopment proposal at Weybridge Business Park, which will consist of the demolition of the existing office buildings and the construction of three industrial units. The site is split between the north and south of Addlestone Road.
- 1.1.2 The existing site currently comprises of seven office buildings and the associated car parking, which until recently have been occupied. The existing parcel of offices to the south of Addlestone Road are currently accessed via two vehicular access points off Addlestone Road and a further to the west off Hamm Moor Lane. The western of the two existing access points off Addlestone Road will be stopped up, with the access of Hamm Moor Lane to be retained and widened to provide access for the southern parcel.
- 1.1.3 The existing office to the north of Addlestone Road is currently accessed via a bridged access point which will be retained as part of the development proposals.
- 1.1.4 The development proposals seek to deliver flexible E(g)(iii), B2 and B8 land uses, totalling a floor area of 17,823m² Gross Internal Area (GIA). For trip generation and car parking considerations within this Scoping Note the calculations have been undertaken utilising TRICS data from the Industrial Estate category to ensure all flexible land uses are accounted for. The breakdown of the three units GIA are as follows:
  - Unit 100 14,763m²
  - Unit 210 & Unit 220 3,060m²
- 1.1.5 An indicative site layout is provided in Appendix A.
- 1.1.6 The location of the site is demonstrated on Figure 1.1.

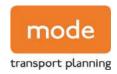

Figure 1.1 Site Location

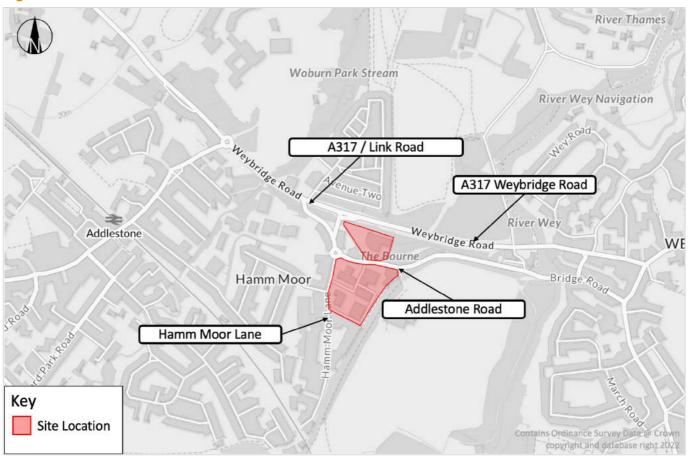

## 1.2 Scope of Transport Assessment (TA)

#### 1.2.1 The TA structure will be as follows:

- Section 2 of the TA will examine the relevant policy guidance with respect to transport policies at national and local level e.g., National Planning Policy Framework, Surrey Design Guide (2002), and the Runnymede 2030 Local Plan (2020).
- Section 3 of the TA will provide a description of the site and existing conditions including analysis of Personal Injury Collision (PIC) data.
- Section 4 will provide an overview of the development proposals.
- Section 5 will outline the trip generational characteristics of the existing site operations and the proposed development along with a net change assessment.
- Section 6 will detail the movement and access strategy by all modes of forecast travel demand as well as outlining the pedestrian, cycle and public transport accessibility credentials of the site.
- Section 7 will focus on the proposed car and cycle parking provision as well as an operational assessment for car parking accumulation based on the TRICS output.

Transport Scoping Note

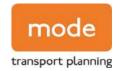

Section 8 will provide a summary and conclusion of the findings in the TA.

## 2. Development Proposals

### 2.1 Access Arrangements

2.1.1 As the proposed development site constitutes of two land parcels with Addlestone Road separating the two, parcel one (Unit 100) will have two vehicular accesses, while the northern parcel (Units 210 & 220) will have one access. The revised vehicular accesses will provide a betterment to the existing vehicular access arrangements that serve the Business Park.

#### 2.1.2 Unit 100 Site Access -

- Hamm Moor Lane the existing access along Hamm Moor Lane will be allocated as the sole
  point of access for HGVs for Unit 100. This access will also serve a smaller car park. This
  improved access will provide a widened point of entry to ensure the access will be suitable
  for articulated vehicles associated with warehousing and industrial land uses. This will also
  enable a smooth left-turn in manoeuvre immediately upon exit of the adjacent roundabout.
- Addlestone Road the existing vehicular access off Addlestone Road would serve the main staff and visitor car park to the north-east corner of the site. This access will retain the form of a priority bellmouth junction.
- It is noted that the third existing access is proposed to be stopped up as part of the development proposals.
- 2.1.3 The Units 210 and Unit 220 site access is the existing access for the northern parcel and is in the form of a priority bell-mouth access and a bridge with a security gate to the north extent of the bridge.
- 2.1.4 The bridge has no maximum weight limit and has a carriageway width of approximately 6.0m plus a 2.0m footway on its eastern side. The available width and bell-mouth is otherwise limited by the structure of the existing bridge, which will need to remain in-situ as part of the development proposals.
- 2.1.5 In principle, the bridge access into the northern plot is considered suitable for the proposed Units 210 and 220 on the basis that these will not provide day-to-day access for larger HGVs (such as articulated HGVs). Day-to-day deliveries are intended to take place by way of lighter vehicles such as vans and more modestly sized rigid trucks.
- 2.1.6 Notwithstanding the above, consideration is being given to the potential for making mostly cosmetic changes to the treatment of the bridge, to ease the day-to-day passing of vehicles, pedestrians and cyclists associated with an industrial land use.

Transport Scoping Note

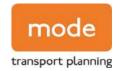

2.1.7 Overall, the trip generation activity over the bridge is expected to reduce considerably in comparison with the permitted office use, but any sensitivities associated with servicing will be accounted for as part of an amendments to the treatment of the bridge. Views are very much welcomed from SCC in this regard as part of the pre-application process.

### 2.2 Internal Layout

- 2.2.1 Swept path analysis will be undertaken and included as part of the TA, demonstrating that HGVs will be able to access / egress designated loading bays and that they can be accessed independently whilst neighbouring bays are in use.
- 2.2.2 Individual occupiers of each unit will manage their deliveries to ensure HGV movements are managed efficiently.

### 2.3 Car Parking Arrangements

- 2.3.1 The development proposals include for 182 car parking spaces across the site, with 114 car parking spaces for Unit 100, and 68 car parking spaces for Units 210 and 220. This represents a ratio of 1 space per 98m² of the total 17,823m² Gross Internal Area (GIA).
- 2.3.2 The proposed car parking provision has been informed by the maximum parking standards set out within Surrey County Council (SCC)'s Vehicular, and Cycle Parking Standards Guidance (Jan 2018). As part of initial dialogue with Runnymede Borough Council (RBC) and SCC it has been confirmed that these parking standards would apply instead of RBC's Supplementary Planning Guidance on car parking (2001).
- 2.3.3 The relevant SCC car parking standards of the land uses for which permission is sought are summarised in Table 2.1.

Table 2.1 Surrey County Council Car Parking Standards (Maximum)

| Land Use                                   | Car Parking Standard (Maximum) |
|--------------------------------------------|--------------------------------|
| B8 – Warehousing (Storage)                 | 1 space per 100m²              |
| B8 – Warehousing (Distribution)            | 1 space per 70m <sup>2</sup>   |
| B2 – General Industrial                    | 1 space per 30m <sup>2</sup>   |
| B1 – Business (including light industrial) | 1 space per 30m <sup>2</sup>   |

Transport Scoping Note

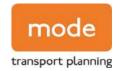

- 2.3.4 Whilst the proposed 182 car parking spaces and equivalent ratio of 1 space per 98m² is slightly above the maximum parking standard for a storage use, the proposals are by their nature more akin to a logistical or industrial operation and therefore the proposed provision is within the maximum standards required for these uses, as above. Whilst the B1 parking standard includes for light industrial uses, light industrial uses tend to be considerably less intensive in parking terms than office use.
- 2.3.5 Ultimately the SCC parking standards state with respect to non-residential land uses that "In the case of all other land uses…Parking proposed at levels below the maximum standard will not be objected to, other than in exceptional circumstances where there are significant implications for road safety."
- 2.3.6 The proposed car parking provision is considered in-line with all of the above content of the SCC parking standards, and further evidence is provided in relation to real car parking demand expected for the development proposals by way of a TRICS trip rate-based parking accumulation assessment detailed later in this note.
- 2.3.7 In addition, there will be provision for a minimum of 5% disabled parking facilities on site to ensure they comply with parking standards. Furthermore, a minimum of 10% active electric vehicle (EV) charging points will be provided, in addition to 10% passive provision.

## 2.4 Cycle Parking Arrangements

2.4.1 To determine the level of cycle parking required for the proposed land uses, the minimum parking standards set out within SCC Vehicular, and Cycle Parking Standards Guidance (Jan 2018) have been considered, with a summary of the cycle parking standards set out in Table 2.2.

Table 2.2 Surrey County Council Cycle Parking Standards (Minimum)

| Land Use                                              | Cycle Parking Standard (Minimum) |
|-------------------------------------------------------|----------------------------------|
| B8 – Warehousing (Storage or Distribution)            | 1 space per 500m <sup>2</sup>    |
| B2 – General Industry                                 | 1 space per 500m <sup>2</sup>    |
| B1 - Office (Research & Development / Light Industry) | 1 space per 250m <sup>2</sup>    |

2.4.2 Cycle parking will be provided in line with the standards set out within Table 2.2. Cycle parking will be located in locations across the sites which are safe, secure and lit.

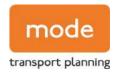

## 3. Trip Generation

## 3.1 Methodology

3.1.1 The proposed development site currently comprises of office land uses, and as such the proposals for the flexible E(g)(iii), B2 and B8 units will be expected generate a lower level of traffic on the surrounding highway network. As such a net trip generation exercise has been undertaken below.

## 3.2 Existing Trip Generation

- 3.2.1 To assess the trip generation for the existing land use, total vehicle trip rates have been derived from the TRICS database using the land category '02 Employment A Office'. The TRICS outputs are provided in Appendix B.
- 3.2.2 The following criteria have been applied when examining the TRICS data:
  - Region England excluding Greater London
  - Date Range 01/01/13 to 14/03/19
  - Location Edge of Town Centre, Suburban Area, Edge of Town
  - No. Surveyed Sites 12
- 3.2.3 Vehicular trip rates and associated movements for the AM peak (08:00-09:00) and the PM peak (17:00-18:00) periods are summarised in Table 3.1.

Table 3.1 AM and PM Vehicular Trip Generation (Existing Office Buildings)

|           | AM Peak (08:00-09:00) |            |         | PI       | M Peak (17:00-18:0 | 00)     |
|-----------|-----------------------|------------|---------|----------|--------------------|---------|
|           | Arrivals              | Departures | Two-way | Arrivals | Departures         | Two-way |
| Trip Rate | 1.344                 | 0.208      | 1.552   | 0.181    | 1,181              | 1.362   |
| Trips     | 188                   | 29         | 217     | 25       | 165                | 191     |

## 3.3 Proposed Development Trip Generation

3.3.1 To assess the trip generational potential of the development proposals, total vehicle trip rates have been derived from the TRICS database using the land category '02 – Employment – D – Industrial Estate'. The TRICS outputs are provided in Appendix C.

Transport Scoping Note

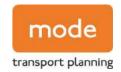

- 3.3.2 The following criteria has been applied when examining the TRICS data for the land category '02 Employment D Industrial Estate':
  - Region England excluding Greater London
- Location Suburban Area, Edge of Town
- No. Surveyed Sites 7
- Date Range 01/01/13 to 27/09/19
- 3.3.3 The sites selected reflects a broad mix of Class E(g)(iii) (previously B1c), B2 and B8. The trip rates are considered robust as a proportion of the sites selected include B1a and B1b uses which are characteristically higher trip generators compared with B2 and B8 uses.
- 3.3.4 The land-use split of each TRICS survey has been broken down in Table 3.2.

Table 3.2 TRICS Surveys Land-use Split

| Land Use | Site 1 | Site 2 | Site 3 | Site 4 | Site 5 | Site 6 | Site 7* | Average |
|----------|--------|--------|--------|--------|--------|--------|---------|---------|
| B1       | 0%     | 5%     | 10%    | 30%    | 10%    | 25%    | -       | 13%     |
| B2       | 0%     | 20%    | 55%    | 30%    | 10%    | 75%    | -       | 32%     |
| B8       | 100%   | 75%    | 35%    | 40%    | 80%    | 0%     | -       | 55%     |

- 3.3.5 As shown in Table 3.2 there is on average a higher proportion of B8 and B2 land-use in the TRICS based sites used to calculate the vehicle trip rates. Site 7\* has not been allocated with a breakdown of the percentage use class operating on the site. Upon further investigation via a desktop review the existing occupiers of Site 7 appear to conform to a B2 and B8 land use, as such the site has still been included in the calculation of the trip rates.
- 3.3.6 Vehicular trip rates and associated movements for the AM peak (08:00-09:00) and the PM peak (17:00-18:00) periods are summarised in Table 3.3.

Table 3.3 AM and PM Peak Trip Generation (Proposed Development 17,823m²)

|           | AM Peak (08:00-09:00) |            |         |          | PM Peak (17:00-18:00) |         |  |
|-----------|-----------------------|------------|---------|----------|-----------------------|---------|--|
|           | Arrivals              | Departures | Two Way | Arrivals | Departures            | Two Way |  |
| Trip Rate | 0.379                 | 0.143      | 0.522   | 0.168    | 0.426                 | 0.594   |  |
| Trips     | 68                    | 25         | 93      | 30       | 78                    | 106     |  |

3.3.7 Table 3.3 demonstrates that the development proposals have the potential to generate 93 two-way vehicle movements during the AM peak. During the PM peak, the development could generate approximately 106 two-way vehicle movements.

Transport Scoping Note

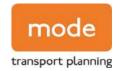

3.3.8 The net reduction in vehicular trips which would occur following the proposed redevelopment of the site to industrial/warehousing land uses as detailed above is summarised in Table 3.4.

Table 3.4 Net Change in Vehicular Trips

|                                       | AN       | AM Peak (08:00-09:00) |         |          | PM Peak (17:00-18:00) |         |  |
|---------------------------------------|----------|-----------------------|---------|----------|-----------------------|---------|--|
|                                       | Arrivals | Departures            | Two Way | Arrivals | Departures            | Two Way |  |
| Existing Vehicular Trip<br>Generation | 188      | 29                    | 217     | 25       | 165                   | 191     |  |
| Proposed Vehicular Trip<br>Generation | 68       | 25                    | 93      | 30       | 76                    | 106     |  |
| Net Change in Trips                   | -120     | -4                    | -124    | 5        | -89                   | -85     |  |

- 3.3.9 In summary, during the AM peak a potential decrease of 124 vehicular two-way trips would be expected, whilst during the PM peak 85 fewer vehicular two-way trips would be expected.
- 3.3.10 The above trip generation methodology including the adopted trip rates will be included in the Transport Assessment. On the basis of a significant reduction of peak hour trips, no further assessment beyond the above will be undertaken.

## 3.4 Car Parking Accumulation

3.4.1 The predicted parking demand for the proposed development is summarised in Table 3.5 for the three units based on the vehicle arrival and departure profile over the day, as per the TRICS sites adopted and presented above. It is noted that a 10% starting parking occupation has been applied.

The parking accumulation assessment has been undertaken to ensure that there will be no overspill car parking onto the surrounding highway network.

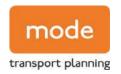

Table 3.5 TRICS Parking Accumulation (All Units)

| Time Period   | Arrivals (veh) | Departures<br>(veh) | Parking<br>Accumulation<br>(veh) | Parking<br>Capacity | Parking<br>Accumulation (%) |
|---------------|----------------|---------------------|----------------------------------|---------------------|-----------------------------|
| 05:00 – 06:00 | 10             | 2                   | 26                               | 182                 | 14%                         |
| 06:00 - 07:00 | 25             | 6                   | 45                               | 182                 | 25%                         |
| 07:00 – 08:00 | 49             | 11                  | 83                               | 182                 | 46%                         |
| 08:00 - 09:00 | 68             | 25                  | 126                              | 182                 | 69%                         |
| 09:00 – 10:00 | 45             | 33                  | 138                              | 182                 | 76%                         |
| 10:00 – 11:00 | 38             | 30                  | 146                              | 182                 | 80%                         |
| 11:00 – 12:00 | 34             | 28                  | 152                              | 182                 | 84%                         |
| 12:00 – 13:00 | 34             | 44                  | 142                              | 182                 | 78%                         |
| 13:00 – 14:00 | 34             | 32                  | 144                              | 182                 | 79%                         |
| 14:00 – 15:00 | 34             | 41                  | 137                              | 182                 | 75%                         |
| 15:00 – 16:00 | 27             | 36                  | 128                              | 182                 | 70%                         |
| 16:00 – 17:00 | 47             | 63                  | 112                              | 182                 | 62%                         |
| 17:00 – 18:00 | 30             | 76                  | 66                               | 182                 | 36%                         |
| 18:00 – 19:00 | 11             | 27                  | 50                               | 182                 | 27%                         |
| 19:00 – 20:00 | 25             | 23                  | 52                               | 182                 | 29%                         |
| 20:00 – 21:00 | 5              | 14                  | 43                               | 182                 | 24%                         |

- 3.4.2 The parking accumulation results demonstrate that based on the proposed development, the maximum parking accumulation for the number of occupied spaces across the day would be 152 spaces across all units, with the proposed development site accommodating 182 parking spaces.
- 3.4.3 As such, given the anticipated parking profile of the proposed development together with the delivery of a robust Travel Plan, it can be demonstrated that the level of parking provided as part of the proposals is sufficient to accommodate the anticipated demand and as such accords with SCC parking policies as explained earlier in this note.

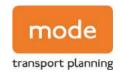

## 4. Personal Injury Collision (PIC) Data

4.1.1 Personal Injury Collision (PIC) data will be obtained from the Crashmap Database and analysed as part of the TA. The proposed study area is demonstrated on Figure 4.1.

Figure 4.1 PIC Study Area

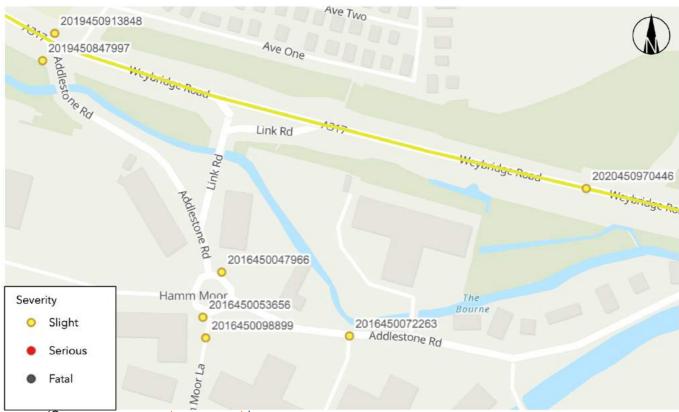

(Source: www.crashmap.co.uk)

- 4.1.2 As can be seen in Figure 5.1 there is a total of four accidents which have occurred in the most-recent five-year period within the vicinity of the site. These four accidents have all been deemed slight.
- 4.1.3 Accident 2016450072263 is the only accident which has occurred on an existing site access on the 05/09/2016. The accident involved one vehicle and resulted in one casualty. The accident occurred during the day light and the weather was wet without high winds.
- 4.1.4 Three accidents have occurred in proximity to the Hamm Moor Lane/Addlestone Road roundabout, these are as follows:
  - 2016450098899 this accident occurred on the 23/08/2016 and involved three vehicles. Resulting in one casualty. The weather was fine and dry during daylight.
  - 2016450053656 this accident occurred on the 16/03/2016 and involved two vehicles, resulting in one casualty. The weather was fine and dry during daylight.

Transport Scoping Note

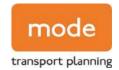

- 2016450047966 this accident occurred on the 24/02/2016 and involved two vehicles, causing one casualty. The weather was fine without high winds and the street was dark but with the presence of streetlights.
- 4.1.5 The review of the accident data on the adjacent highway network indicates that there is not a specific highway safety concern that would warrant mitigation as part of the proposals.

## 5. Summary

- 5.1.1 This TN has outlined the approach to be taken for the core components of the TA. The TA will also make inclusion for swept path analysis drawings demonstrating that all vehicles expected to access both sites can be suitably accommodated.
- 5.1.2 In addition, a Framework Travel Plan (FTP) will also be prepared as a separate document to accompany a forthcoming planning application, which will aim to reduce the number of single-occupancy vehicle trips to and from the site in favour of sustainable modes of travel. The views of SCC & RBC are sought on the general principles and scope of the proposals and the TA.

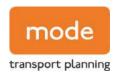

# **APPENDICES**

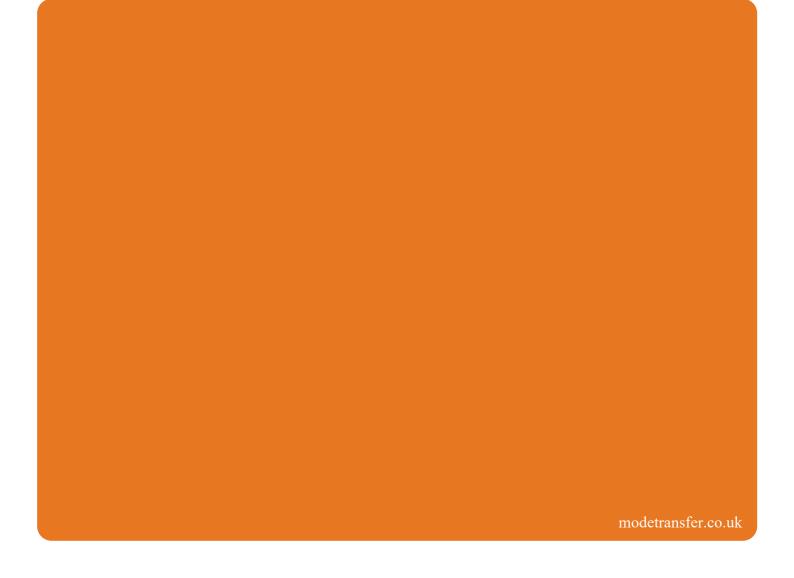

Transport Scoping Note

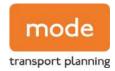

# APPENDIX A

Site Layout

Dimensions are in millimeters, unless stated otherwise.
Scaling of this drawing is not recommended.
It is the recipients responsibility to print this document to the correct scale.
All relevant drawings and specifications should be read in conjunction with this drawing.

| TOTAL ALEA GIA                                                                                                    | 191,043 11              | 17,023 M             |
|----------------------------------------------------------------------------------------------------|-------------------------|----------------------|
| Total Area GIA                                                                                                    | 191,843 ft²             | 17,823 m             |
| TOTAL GENERAL CONTROL OF THE CONTROL OF THE CONTROL | 10,012 11               | ±,770 III            |
| Total GEA Area                                                                                                    | 18,812 ft²              | 1,748 m <sup>2</sup> |
| First Floor Office                                                                                                    | 2,295 ft <sup>2</sup>   | 213 m <sup>2</sup>   |
| Ground Floor Core                                                                                                    | 805 ft <sup>2</sup>     | 75 m <sup>2</sup>    |
| UNIT 220 GEA<br>Warehouse Area                                                                                                    | 15,712 ft <sup>2</sup>  | 1,460 m²             |
| TOTAL SIA ALEA                                                                                                    | 17,77710                | 1,031111             |
| Total GIA Area                                                                                                    | 2,032 ft <sup>2</sup>   | 1,651 m <sup>2</sup> |
| First Floor Office                                                                                                    | 2,032 ft <sup>2</sup>   | 189 m <sup>2</sup>   |
| Ground Floor Core                                                                                                    | 15,073 ft <sup>2</sup>  | 1,400 m <sup>-</sup> |
| UNIT 220 GIA<br>Warehouse Area                                                                                                    | 15,073 ft <sup>2</sup>  | 1,400 m²             |
| Total GEA Area                                                                                                    | 16,116 ft <sup>2</sup>  | 1,497 m²             |
| First Floor Office                                                                                                    | 1,792 ft²               | 166 m²               |
| Ground Floor Core                                                                                                    | 805 ft <sup>2</sup>     | 75 m²                |
| Warehouse Area                                                                                                    | 13,519 ft <sup>2</sup>  | 1,256 m <sup>2</sup> |
| UNIT 210 GEA                                                                                                    | an marales a            | 4                    |
| Total GIA Area                                                                                                    | 15,163 ft <sup>2</sup>  | 1,409 m²             |
| First Floor Office                                                                                                    | 1,573 ft <sup>2</sup>   | 146 m²               |
| Ground Floor Core                                                                                                    | 672 ft <sup>2</sup>     | 62 m <sup>2</sup>    |
| Warehouse Area                                                                                                    | 12,919 ft²              | 1,200 m <sup>2</sup> |
| UNIT 210 GIA                                                                                                    |                         |                      |
| Total GEA Area                                                                                                    | 161,618 ft <sup>2</sup> | 15,015 m             |
| Escape Stair                                                                                                    | 425 ft <sup>2</sup>     | 39 m²                |
| Second Floor Office                                                                                                    | 7,346 ft <sup>2</sup>   | 682 m <sup>2</sup>   |
| First Floor Office                                                                                                    | 7,346 ft <sup>2</sup>   | 682 m <sup>2</sup>   |
| Ground Floor Core                                                                                                    | 1,221 ft <sup>2</sup>   | 113 m <sup>2</sup>   |
| UNIT 100 GEA<br>Warehouse Area                                                                                                    | 145,279 ft <sup>2</sup> | 13,497 m             |
|                                                                                                    | •                       |                      |
| Total GIA Area                                                                                                    | 158,904 ft <sup>2</sup> | 14,763 m             |
| Escape Stair                                                                                                    | 342 ft <sup>2</sup>     | 32 m <sup>2</sup>    |
| Second Floor Office                                                                                                    | 7,279 ft <sup>2</sup>   | 676 m <sup>2</sup>   |
| First Floor Office                                                                                                    | 7,279 ft <sup>2</sup>   | 676 m <sup>2</sup>   |
| Ground Floor Core                                                                                                    | 1,055 ft <sup>2</sup>   | 98 m²                |
| Warehouse Area                                                                                                    | 142,949 ft <sup>2</sup> | 13,280 m             |

Site boundary to be confirmed by the client

Weybridge Business Park, Weybridge

Site Layout

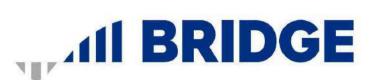

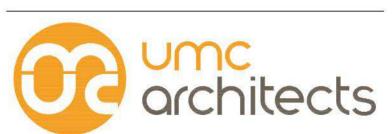

Newark Beacon, Cafferata Way, Newark, Nottinghamshire NG24 2TN
o. +44 (0)1636 653027
e. info@umcarchitects.com

LAH / MT 25.01.22 1:500 A1 21490 Drawn / Checked: 21490 - UMC - ZZZZ - SI - DR - A 0601

Transport Scoping Note

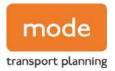

# **APPENDIX B**

TRICS Output - Office

Tuesday 22/02/22 Page 1

mode transport limited Lombard House, 145 Great Charles Street Birmingham, B3 3LP Licence No: 754101

Calculation Reference: AUDIT-754101-220222-0205

#### TRIP RATE CALCULATION SELECTION PARAMETERS:

Land Use : 02 - EMPLOYMENT

Category : A - OFFICE

MULTI-MODAL TOTAL VEHICLES

#### Selected regions and areas:

| 02 | SOU | TH EAST                     |     |      |
|----|-----|-----------------------------|-----|------|
|    | BD  | BEDFORDSHIRE                | 1 c | days |
|    | ES  | EAST SUSSEX                 | 1 c | days |
|    | HF  | HERTFORDSHIRE               | 1 c | ays  |
|    | SO  | SLOUGH                      | 1 c | days |
| 04 | EAS | T ANGLI A                   |     |      |
|    | NF  | NORFOLK                     | 1 c | days |
|    | SF  | SUFFOLK                     | 1 c | days |
| 07 | YOR | KSHIRE & NORTH LINCOLNSHIRE |     |      |
|    | NY  | NORTH YORKSHIRE             | 1 c | days |
|    | WY  | WEST YORKSHIRE              | 1 c | days |
| 80 | NOR | TH WEST                     |     |      |
|    | GM  | GREATER MANCHESTER          | 1 c | days |
|    | LC  | LANCASHIRE                  | 1 c | days |
|    | MS  | MERSEYSIDE                  | 1 c | ays  |
| 09 | NOR | ?TH                         |     |      |
|    | TW  | TYNE & WEAR                 | 1 c | days |
|    |     |                             |     |      |

This section displays the number of survey days per TRICS® sub-region in the selected set

#### Primary Filtering selection:

This data displays the chosen trip rate parameter and its selected range. Only sites that fall within the parameter range are included in the trip rate calculation.

Parameter: Gross floor area

Actual Range: 1230 to 11250 (units: sqm) Range Selected by User: 1000 to 50000 (units: sqm)

Parking Spaces Range: All Surveys Included

#### Public Transport Provision:

Selection by: Include all surveys

Date Range: 01/01/13 to 14/03/19

This data displays the range of survey dates selected. Only surveys that were conducted within this date range are included in the trip rate calculation.

#### Selected survey days:

Monday 2 days Tuesday 4 days Thursday 4 days Friday 2 days

This data displays the number of selected surveys by day of the week.

#### Selected survey types:

Manual count 12 days
Directional ATC Count 0 days

This data displays the number of manual classified surveys and the number of unclassified ATC surveys, the total adding up to the overall number of surveys in the selected set. Manual surveys are undertaken using staff, whilst ATC surveys are undertaking using machines.

#### Selected Locations:

| Edge of Town Centre                | 9 |
|------------------------------------|---|
| Suburban Area (PPS6 Out of Centre) | 2 |
| Edge of Town                       | 1 |

This data displays the number of surveys per main location category within the selected set. The main location categories consist of Free Standing, Edge of Town, Suburban Area, Neighbourhood Centre, Edge of Town Centre, Town Centre and Not Known.

#### Selected Location Sub Categories:

| Commerciai Zone  | 2 |
|------------------|---|
| Residential Zone | 2 |
| Built-Up Zone    | 5 |

mode transport limited Lombard House, 145 Great Charles Street Birmimgham, B3 3LP

Licence No: 754101

This data displays the number of surveys per location sub-category within the selected set. The location sub-categories consist of Commercial Zone, Industrial Zone, Development Zone, Residential Zone, Retail Zone, Built-Up Zone, Village, Out of Town, High Street and No Sub Category.

Secondary Filtering selection:

#### Use Class:

Not Known 12 days

This data displays the number of surveys per Use Class classification within the selected set. The Use Classes Order 2005 has been used for this purpose, which can be found within the Library module of TRICS®.

#### Filter by Site Operations Breakdown:

All Surveys Included

#### Population within 500m Range:

All Surveys Included

#### Population within 1 mile:

| TOPUICITIVITITIT TITIL. |        |
|-------------------------|--------|
| 1,001 to 5,000          | 1 days |
| 5,001 to 10,000         | 3 days |
| 15,001 to 20,000        | 2 days |
| 20,001 to 25,000        | 1 days |
| 25,001 to 50,000        | 5 days |
|                         |        |

This data displays the number of selected surveys within stated 1-mile radii of population.

#### Population within 5 miles:

| 25,001 to 50,000   | 2 days |
|--------------------|--------|
| 75,001 to 100,000  | 1 days |
| 125,001 to 250,000 | 6 days |
| 500,001 or More    | 3 days |

This data displays the number of selected surveys within stated 5-mile radii of population.

#### Car ownership within 5 miles:

| 0.6 to 1.0 | 6 days |
|------------|--------|
| 1.1 to 1.5 | 5 days |
| 1.6 to 2.0 | 1 days |

This data displays the number of selected surveys within stated ranges of average cars owned per residential dwelling, within a radius of 5-miles of selected survey sites.

#### Travel Plan:

| Yes | 2 days  |
|-----|---------|
| No  | 10 days |

This data displays the number of surveys within the selected set that were undertaken at sites with Travel Plans in place, and the number of surveys that were undertaken at sites without Travel Plans.

#### PTAL Rating:

No PTAL Present 12 days

This data displays the number of selected surveys with PTAL Ratings.

Lombard House, 145 Great Charles Street Birmimgham, B3 3LP Licence No: 754101 mode transport limited

LIST OF SITES relevant to selection parameters

**BEDFORDSHIRE** BD-02-A-03 **OFFICES** 

**BROMHAM ROAD BEDFORD** 

Edge of Town Centre No Sub Category

Total Gross floor area: 1469 sqm

Survey date: MONDAY 14/10/13 Survey Type: MANUAL

ES-02-A-12 COUNCIL OFFICES **EAST SUSSEX** 

VICARAGE LANE **HAILSHAM** 

Edge of Town Centre Built-Up Zone

Total Gross floor area: 3640 sqm

Survey date: THURSDAY 26/11/15 Survey Type: MANUAL GM-02-A-09 GREATER MANCHESTER

LEASED OFFICES **NEW MOUNT STREET** 

MANCHESTER

Edge of Town Centre

Built-Up Zone

Total Gross floor area: 2500 sqm

Survey date: MONDAY 26/09/16 Survey Type: MANUAL

HF-02-A-04 HERTFORDSHI RE **OFFICES** 

STATION WAY ST ALBANS

> Edge of Town Centre Residential Zone

Total Gross floor area: 5000 sqm

02/10/14 Survey Type: MANUAL Survey date: THURSDAY LANCASHIRE

LC-02-A-09 **OFFICES** 

**FURTHERGATE BLACKBURN** 

Suburban Area (PPS6 Out of Centre)

Built-Up Zone

Total Gross floor area: 2600 sqm

Survey date: TUESDAY Survey Type: MANUAL 04/06/13

MS-02-A-02 SCIENCE PARK OFFICES **MERSEYSI DE** 

MOUNT PLEASANT LIVERPOOL

Edge of Town Centre

Built-Up Zone Total Gross floor area: 11250 sqm

Survey date: TUESDAY 13/11/18 Survey Type: MANUAL

NF-02-A-03 **OFFICES** NORFOLK

NORTH QUAY **GREAT YARMOUTH** 

Edge of Town Centre

Commercial Zone 5500 sqm Total Gross floor area:

Survey date: TUESDAY Survey Type: MANUAL 12/09/17 NORTH YORKSHIRE DISTRICT COUNCIL OFFICES

NY-02-A-02 STATION ROAD

RICHMOND

Edge of Town Centre No Sub Category

Total Gross floor area: 1930 sqm

Survey date: THURSDAY 14/03/19 Survey Type: MANUAL

Tuesday 22/02/22 Page 4

Lombard House, 145 Great Charles Street Birmimgham, B3 3LP Licence No: 754101 mode transport limited

LIST OF SITES relevant to selection parameters (Cont.)

**OFFICES SUFFOLK** SF-02-A-02

**BATH STREET IPSWICH** 

Edge of Town Centre Commercial Zone

Total Gross floor area: 6505 sqm

Survey date: FRIDAY 19/07/13 Survey Type: MANUAL

SO-02-A-02 10 COUNCIL OFFICES **SLOUGH** 

BATH ROAD SLOUGH

Edge of Town Centre Built-Up Zone

Total Gross floor area: 5050 sqm

Survey date: THURSDAY 27/02/14 Survey Type: MANUAL

4800 sqm

TW-02-A-08 HOUSING ASSOCIATION OFFICE TYNE & WEAR

BENTON PARK ROAD NEWCASTLE UPON TYNE

LONGBENTON

Residential Zone

Suburban Area (PPS6 Out of Centre)

Total Gross floor area:

Survey date: FRIDAY 19/10/18 Survey Type: MANUAL WY-02-A-05 **OFFICES** WEST YORKSHIRE

PIONEER WAY **CASTLEFORD** WHITWOOD Edge of Town

No Sub Category

Total Gross floor area: 1230 sqm

Survey date: TUESDAY 23/05/17 Survey Type: MANUAL

This section provides a list of all survey sites and days in the selected set. For each individual survey site, it displays a unique site reference code and site address, the selected trip rate calculation parameter and its value, the day of the week and date of each survey, and whether the survey was a manual classified count or an ATC count.

mode transport limited Lombard House, 145 Great Charles Street Birmimgham, B3 3LP

TRIP RATE for Land Use 02 - EMPLOYMENT/A - OFFICE

MULTI-MODAL TOTAL VEHICLES Calculation factor: 100 sqm

BOLD print indicates peak (busiest) period

Total People to Total Vehicles ratio (all time periods and directions): 1.90

|               |      | ARRIVALS |       | [    | DEPARTURES |       |      | TOTALS |        |  |
|---------------|------|----------|-------|------|------------|-------|------|--------|--------|--|
|               | No.  | Ave.     | Trip  | No.  | Ave.       | Trip  | No.  | Ave.   | Trip   |  |
| Time Range    | Days | GFA      | Rate  | Days | GFA        | Rate  | Days | GFA    | Rate   |  |
| 00:00 - 01:00 |      |          |       |      |            |       |      |        |        |  |
| 01:00 - 02:00 |      |          |       |      |            |       |      |        |        |  |
| 02:00 - 03:00 |      |          |       |      |            |       |      |        |        |  |
| 03:00 - 04:00 |      |          |       |      |            |       |      |        |        |  |
| 04:00 - 05:00 |      |          |       |      |            |       |      |        |        |  |
| 05:00 - 06:00 |      |          |       |      |            |       |      |        |        |  |
| 06:00 - 07:00 |      |          |       |      |            |       |      |        |        |  |
| 07:00 - 08:00 | 12   | 4290     | 0.416 | 12   | 4290       | 0.051 | 12   | 4290   | 0.467  |  |
| 08:00 - 09:00 | 12   | 4290     | 1.344 | 12   | 4290       | 0.208 | 12   | 4290   | 1.552  |  |
| 09:00 - 10:00 | 12   | 4290     | 1.063 | 12   | 4290       | 0.344 | 12   | 4290   | 1.407  |  |
| 10:00 - 11:00 | 12   | 4290     | 0.379 | 12   | 4290       | 0.282 | 12   | 4290   | 0.661  |  |
| 11:00 - 12:00 | 12   | 4290     | 0.243 | 12   | 4290       | 0.272 | 12   | 4290   | 0.515  |  |
| 12:00 - 13:00 | 12   | 4290     | 0.402 | 12   | 4290       | 0.482 | 12   | 4290   | 0.884  |  |
| 13:00 - 14:00 | 12   | 4290     | 0.501 | 12   | 4290       | 0.379 | 12   | 4290   | 0.880  |  |
| 14:00 - 15:00 | 12   | 4290     | 0.307 | 12   | 4290       | 0.340 | 12   | 4290   | 0.647  |  |
| 15:00 - 16:00 | 12   | 4290     | 0.266 | 12   | 4290       | 0.445 | 12   | 4290   | 0.711  |  |
| 16:00 - 17:00 | 12   | 4290     | 0.216 | 12   | 4290       | 0.861 | 12   | 4290   | 1.077  |  |
| 17:00 - 18:00 | 12   | 4290     | 0.181 | 12   | 4290       | 1.181 | 12   | 4290   | 1.362  |  |
| 18:00 - 19:00 | 11   | 4568     | 0.060 | 11   | 4568       | 0.394 | 11   | 4568   | 0.454  |  |
| 19:00 - 20:00 |      |          |       |      |            |       |      |        |        |  |
| 20:00 - 21:00 |      |          |       |      |            |       |      |        |        |  |
| 21:00 - 22:00 |      |          |       |      |            |       |      |        |        |  |
| 22:00 - 23:00 |      |          |       |      |            |       |      |        |        |  |
| 23:00 - 24:00 |      |          |       |      |            |       |      |        |        |  |
| Total Rates:  |      |          | 5.378 |      |            | 5.239 |      |        | 10.617 |  |

This section displays the trip rate results based on the selected set of surveys and the selected count type (shown just above the table). It is split by three main columns, representing arrivals trips, departures trips, and total trips (arrivals plus departures). Within each of these main columns are three sub-columns. These display the number of survey days where count data is included (per time period), the average value of the selected trip rate calculation parameter (per time period), and the trip rate result (per time period). Total trip rates (the sum of the column) are also displayed at the foot of the table.

mode transport limited Lombard House, 145 Great Charles Street

Birmimgham, B3 3LP

The survey data, graphs and all associated supporting information, contained within the TRICS Database are published by TRICS Consortium Limited ("the Company") and the Company claims copyright and database rights in this published work. The Company authorises those who possess a current TRICS licence to access the TRICS Database and copy the data contained within the TRICS Database for the licence holders' use only. Any resulting copy must retain all copyrights and other proprietary notices, and any disclaimer contained thereon.

The Company accepts no responsibility for loss which may arise from reliance on data contained in the TRICS Database. [No warranty of any kind, express or implied, is made as to the data contained in the TRICS Database.]

#### Parameter summary

Trip rate parameter range selected: 1230 - 11250 (units: sqm) Survey date date range: 01/01/13 - 14/03/19

Number of weekdays (Monday-Friday): 12
Number of Saturdays: 0
Number of Sundays: 0
Surveys automatically removed from selection: 1
Surveys manually removed from selection: 0

This section displays a quick summary of some of the data filtering selections made by the TRICS® user. The trip rate calculation parameter range of all selected surveys is displayed first, followed by the range of minimum and maximum survey dates selected by the user. Then, the total number of selected weekdays and weekend days in the selected set of surveys are show. Finally, the number of survey days that have been manually removed from the selected set outside of the standard filtering procedure are displayed.

mode transport limited Lombard House, 145 Great Charles Street Birmimgham, B3 3LP

TRIP RATE for Land Use 02 - EMPLOYMENT/A - OFFICE

MULTI-MODAL TAXIS Calculation factor: 100 sqm

BOLD print indicates peak (busiest) period

|               |      | ARRIVALS |       | Ţ    | DEPARTURES | 5     | TOTALS |      |       |
|---------------|------|----------|-------|------|------------|-------|--------|------|-------|
|               | No.  | Ave.     | Trip  | No.  | Ave.       | Trip  | No.    | Ave. | Trip  |
| Time Range    | Days | GFA      | Rate  | Days | GFA        | Rate  | Days   | GFA  | Rate  |
| 00:00 - 01:00 |      |          |       |      |            |       |        |      |       |
| 01:00 - 02:00 |      |          |       |      |            |       |        |      |       |
| 02:00 - 03:00 |      |          |       |      |            |       |        |      |       |
| 03:00 - 04:00 |      |          |       |      |            |       |        |      |       |
| 04:00 - 05:00 |      |          |       |      |            |       |        |      |       |
| 05:00 - 06:00 |      |          |       |      |            |       |        |      |       |
| 06:00 - 07:00 |      |          |       |      |            |       |        |      |       |
| 07:00 - 08:00 | 12   | 4290     | 0.000 | 12   | 4290       | 0.000 | 12     | 4290 | 0.000 |
| 08:00 - 09:00 | 12   | 4290     | 0.023 | 12   | 4290       | 0.021 | 12     | 4290 | 0.044 |
| 09:00 - 10:00 | 12   | 4290     | 0.019 | 12   | 4290       | 0.023 | 12     | 4290 | 0.042 |
| 10:00 - 11:00 | 12   | 4290     | 0.008 | 12   | 4290       | 0.008 | 12     | 4290 | 0.016 |
| 11:00 - 12:00 | 12   | 4290     | 0.004 | 12   | 4290       | 0.004 | 12     | 4290 | 0.008 |
| 12:00 - 13:00 | 12   | 4290     | 0.010 | 12   | 4290       | 0.008 | 12     | 4290 | 0.018 |
| 13:00 - 14:00 | 12   | 4290     | 0.006 | 12   | 4290       | 0.006 | 12     | 4290 | 0.012 |
| 14:00 - 15:00 | 12   | 4290     | 0.004 | 12   | 4290       | 0.006 | 12     | 4290 | 0.010 |
| 15:00 - 16:00 | 12   | 4290     | 0.008 | 12   | 4290       | 0.008 | 12     | 4290 | 0.016 |
| 16:00 - 17:00 | 12   | 4290     | 0.008 | 12   | 4290       | 0.006 | 12     | 4290 | 0.014 |
| 17:00 - 18:00 | 12   | 4290     | 0.021 | 12   | 4290       | 0.023 | 12     | 4290 | 0.044 |
| 18:00 - 19:00 | 11   | 4568     | 0.000 | 11   | 4568       | 0.000 | 11     | 4568 | 0.000 |
| 19:00 - 20:00 |      |          |       |      |            |       |        |      |       |
| 20:00 - 21:00 |      |          |       |      |            |       |        |      |       |
| 21:00 - 22:00 |      |          |       |      |            |       |        |      |       |
| 22:00 - 23:00 |      |          |       |      |            |       |        |      |       |
| 23:00 - 24:00 |      |          |       |      |            |       |        |      |       |
| Total Rates:  |      |          | 0.111 |      |            | 0.113 |        |      | 0.224 |

This section displays the trip rate results based on the selected set of surveys and the selected count type (shown just above the table). It is split by three main columns, representing arrivals trips, departures trips, and total trips (arrivals plus departures). Within each of these main columns are three sub-columns. These display the number of survey days where count data is included (per time period), the average value of the selected trip rate calculation parameter (per time period), and the trip rate result (per time period). Total trip rates (the sum of the column) are also displayed at the foot of the table.

mode transport limited Lombard House, 145 Great Charles Street Birmimgham, B3 3LP

TRIP RATE for Land Use 02 - EMPLOYMENT/A - OFFICE

MULTI-MODAL OGVS

Calculation factor: 100 sqm

BOLD print indicates peak (busiest) period

|               |      | ARRIVALS |       |      | DEPARTURES |       |      | TOTALS |       |  |  |
|---------------|------|----------|-------|------|------------|-------|------|--------|-------|--|--|
|               | No.  | Ave.     | Trip  | No.  | Ave.       | Trip  | No.  | Ave.   | Trip  |  |  |
| Time Range    | Days | GFA      | Rate  | Days | GFA        | Rate  | Days | GFA    | Rate  |  |  |
| 00:00 - 01:00 |      |          |       |      |            |       |      |        |       |  |  |
| 01:00 - 02:00 |      |          |       |      |            |       |      |        |       |  |  |
| 02:00 - 03:00 |      |          |       |      |            |       |      |        |       |  |  |
| 03:00 - 04:00 |      |          |       |      |            |       |      |        |       |  |  |
| 04:00 - 05:00 |      |          |       |      |            |       |      |        |       |  |  |
| 05:00 - 06:00 |      |          |       |      |            |       |      |        |       |  |  |
| 06:00 - 07:00 |      |          |       |      |            |       |      |        |       |  |  |
| 07:00 - 08:00 | 12   | 4290     | 0.002 | 12   | 4290       | 0.000 | 12   | 4290   | 0.002 |  |  |
| 08:00 - 09:00 | 12   | 4290     | 0.006 | 12   | 4290       | 0.006 | 12   | 4290   | 0.012 |  |  |
| 09:00 - 10:00 | 12   | 4290     | 0.002 | 12   | 4290       | 0.004 | 12   | 4290   | 0.006 |  |  |
| 10:00 - 11:00 | 12   | 4290     | 0.002 | 12   | 4290       | 0.002 | 12   | 4290   | 0.004 |  |  |
| 11:00 - 12:00 | 12   | 4290     | 0.000 | 12   | 4290       | 0.000 | 12   | 4290   | 0.000 |  |  |
| 12:00 - 13:00 | 12   | 4290     | 0.000 | 12   | 4290       | 0.000 | 12   | 4290   | 0.000 |  |  |
| 13:00 - 14:00 | 12   | 4290     | 0.000 | 12   | 4290       | 0.000 | 12   | 4290   | 0.000 |  |  |
| 14:00 - 15:00 | 12   | 4290     | 0.004 | 12   | 4290       | 0.004 | 12   | 4290   | 0.008 |  |  |
| 15:00 - 16:00 | 12   | 4290     | 0.006 | 12   | 4290       | 0.004 | 12   | 4290   | 0.010 |  |  |
| 16:00 - 17:00 | 12   | 4290     | 0.000 | 12   | 4290       | 0.002 | 12   | 4290   | 0.002 |  |  |
| 17:00 - 18:00 | 12   | 4290     | 0.000 | 12   | 4290       | 0.000 | 12   | 4290   | 0.000 |  |  |
| 18:00 - 19:00 | 11   | 4568     | 0.000 | 11   | 4568       | 0.000 | 11   | 4568   | 0.000 |  |  |
| 19:00 - 20:00 |      |          |       |      |            |       |      |        |       |  |  |
| 20:00 - 21:00 |      |          |       |      |            |       |      |        |       |  |  |
| 21:00 - 22:00 |      |          |       |      |            |       |      |        |       |  |  |
| 22:00 - 23:00 |      |          |       |      |            |       |      |        |       |  |  |
| 23:00 - 24:00 |      |          |       |      |            |       |      |        |       |  |  |
| Total Rates:  |      |          | 0.022 |      |            | 0.022 |      |        | 0.044 |  |  |

This section displays the trip rate results based on the selected set of surveys and the selected count type (shown just above the table). It is split by three main columns, representing arrivals trips, departures trips, and total trips (arrivals plus departures). Within each of these main columns are three sub-columns. These display the number of survey days where count data is included (per time period), the average value of the selected trip rate calculation parameter (per time period), and the trip rate result (per time period). Total trip rates (the sum of the column) are also displayed at the foot of the table.

mode transport limited Lombard House, 145 Great Charles Street Birmimgham, B3 3LP

TRIP RATE for Land Use 02 - EMPLOYMENT/A - OFFICE

MULTI-MODAL PSVS

Calculation factor: 100 sqm

BOLD print indicates peak (busiest) period

|               |      | ARRIVALS |       | [    | DEPARTURES |       |      | TOTALS |       |  |
|---------------|------|----------|-------|------|------------|-------|------|--------|-------|--|
|               | No.  | Ave.     | Trip  | No.  | Ave.       | Trip  | No.  | Ave.   | Trip  |  |
| Time Range    | Days | GFA      | Rate  | Days | GFA        | Rate  | Days | GFA    | Rate  |  |
| 00:00 - 01:00 |      |          |       |      |            |       |      |        |       |  |
| 01:00 - 02:00 |      |          |       |      |            |       |      |        |       |  |
| 02:00 - 03:00 |      |          |       |      |            |       |      |        |       |  |
| 03:00 - 04:00 |      |          |       |      |            |       |      |        |       |  |
| 04:00 - 05:00 |      |          |       |      |            |       |      |        |       |  |
| 05:00 - 06:00 |      |          |       |      |            |       |      |        |       |  |
| 06:00 - 07:00 |      |          |       |      |            |       |      |        |       |  |
| 07:00 - 08:00 | 12   | 4290     | 0.000 | 12   | 4290       | 0.000 | 12   | 4290   | 0.000 |  |
| 08:00 - 09:00 | 12   | 4290     | 0.006 | 12   | 4290       | 0.000 | 12   | 4290   | 0.006 |  |
| 09:00 - 10:00 | 12   | 4290     | 0.000 | 12   | 4290       | 0.000 | 12   | 4290   | 0.000 |  |
| 10:00 - 11:00 | 12   | 4290     | 0.000 | 12   | 4290       | 0.000 | 12   | 4290   | 0.000 |  |
| 11:00 - 12:00 | 12   | 4290     | 0.000 | 12   | 4290       | 0.000 | 12   | 4290   | 0.000 |  |
| 12:00 - 13:00 | 12   | 4290     | 0.000 | 12   | 4290       | 0.000 | 12   | 4290   | 0.000 |  |
| 13:00 - 14:00 | 12   | 4290     | 0.000 | 12   | 4290       | 0.000 | 12   | 4290   | 0.000 |  |
| 14:00 - 15:00 | 12   | 4290     | 0.000 | 12   | 4290       | 0.000 | 12   | 4290   | 0.000 |  |
| 15:00 - 16:00 | 12   | 4290     | 0.000 | 12   | 4290       | 0.000 | 12   | 4290   | 0.000 |  |
| 16:00 - 17:00 | 12   | 4290     | 0.000 | 12   | 4290       | 0.000 | 12   | 4290   | 0.000 |  |
| 17:00 - 18:00 | 12   | 4290     | 0.000 | 12   | 4290       | 0.002 | 12   | 4290   | 0.002 |  |
| 18:00 - 19:00 | 11   | 4568     | 0.000 | 11   | 4568       | 0.000 | 11   | 4568   | 0.000 |  |
| 19:00 - 20:00 |      |          |       |      |            |       |      |        |       |  |
| 20:00 - 21:00 |      |          |       |      |            |       |      |        |       |  |
| 21:00 - 22:00 |      |          |       |      |            |       |      |        |       |  |
| 22:00 - 23:00 |      |          |       |      |            |       |      |        |       |  |
| 23:00 - 24:00 |      |          |       |      |            |       |      |        |       |  |
| Total Rates:  |      |          | 0.006 |      |            | 0.002 |      |        | 0.008 |  |

This section displays the trip rate results based on the selected set of surveys and the selected count type (shown just above the table). It is split by three main columns, representing arrivals trips, departures trips, and total trips (arrivals plus departures). Within each of these main columns are three sub-columns. These display the number of survey days where count data is included (per time period), the average value of the selected trip rate calculation parameter (per time period), and the trip rate result (per time period). Total trip rates (the sum of the column) are also displayed at the foot of the table.

mode transport limited Lombard House, 145 Great Charles Street B

Birmimgham, B3 3LP

TRIP RATE for Land Use 02 - EMPLOYMENT/A - OFFICE

MULTI-MODAL CYCLISTS Calculation factor: 100 sqm

BOLD print indicates peak (busiest) period

|               |      | ARRIVALS |       | [    | DEPARTURES | ,     | TOTALS |      |       |
|---------------|------|----------|-------|------|------------|-------|--------|------|-------|
|               | No.  | Ave.     | Trip  | No.  | Ave.       | Trip  | No.    | Ave. | Trip  |
| Time Range    | Days | GFA      | Rate  | Days | GFA        | Rate  | Days   | GFA  | Rate  |
| 00:00 - 01:00 |      |          |       |      |            |       |        |      |       |
| 01:00 - 02:00 |      |          |       |      |            |       |        |      |       |
| 02:00 - 03:00 |      |          |       |      |            |       |        |      |       |
| 03:00 - 04:00 |      |          |       |      |            |       |        |      |       |
| 04:00 - 05:00 |      |          |       |      |            |       |        |      |       |
| 05:00 - 06:00 |      |          |       |      |            |       |        |      |       |
| 06:00 - 07:00 |      |          |       |      |            |       |        |      |       |
| 07:00 - 08:00 | 12   | 4290     | 0.008 | 12   | 4290       | 0.000 | 12     | 4290 | 0.008 |
| 08:00 - 09:00 | 12   | 4290     | 0.056 | 12   | 4290       | 0.000 | 12     | 4290 | 0.056 |
| 09:00 - 10:00 | 12   | 4290     | 0.031 | 12   | 4290       | 0.000 | 12     | 4290 | 0.031 |
| 10:00 - 11:00 | 12   | 4290     | 0.017 | 12   | 4290       | 0.008 | 12     | 4290 | 0.025 |
| 11:00 - 12:00 | 12   | 4290     | 0.010 | 12   | 4290       | 0.004 | 12     | 4290 | 0.014 |
| 12:00 - 13:00 | 12   | 4290     | 0.012 | 12   | 4290       | 0.017 | 12     | 4290 | 0.029 |
| 13:00 - 14:00 | 12   | 4290     | 0.008 | 12   | 4290       | 0.016 | 12     | 4290 | 0.024 |
| 14:00 - 15:00 | 12   | 4290     | 0.000 | 12   | 4290       | 0.008 | 12     | 4290 | 0.008 |
| 15:00 - 16:00 | 12   | 4290     | 0.010 | 12   | 4290       | 0.016 | 12     | 4290 | 0.026 |
| 16:00 - 17:00 | 12   | 4290     | 0.002 | 12   | 4290       | 0.023 | 12     | 4290 | 0.025 |
| 17:00 - 18:00 | 12   | 4290     | 0.004 | 12   | 4290       | 0.052 | 12     | 4290 | 0.056 |
| 18:00 - 19:00 | 11   | 4568     | 0.004 | 11   | 4568       | 0.016 | 11     | 4568 | 0.020 |
| 19:00 - 20:00 |      |          |       |      |            |       |        |      |       |
| 20:00 - 21:00 |      |          |       |      |            |       |        |      |       |
| 21:00 - 22:00 |      |          |       |      |            |       |        |      |       |
| 22:00 - 23:00 |      |          |       |      |            |       |        |      |       |
| 23:00 - 24:00 |      |          |       |      |            |       |        |      |       |
| Total Rates:  |      |          | 0.162 |      |            | 0.160 |        |      | 0.322 |

This section displays the trip rate results based on the selected set of surveys and the selected count type (shown just above the table). It is split by three main columns, representing arrivals trips, departures trips, and total trips (arrivals plus departures). Within each of these main columns are three sub-columns. These display the number of survey days where count data is included (per time period), the average value of the selected trip rate calculation parameter (per time period), and the trip rate result (per time period). Total trip rates (the sum of the column) are also displayed at the foot of the table.

mode transport limited Lombard House, 145 Great Charles Street Birm

Birmimgham, B3 3LP

TRIP RATE for Land Use 02 - EMPLOYMENT/A - OFFICE MULTI - MODAL VEHICLE OCCUPANTS
Calculation factor: 100 sqm
BOLD print indicates peak (busiest) period

|               |      | ARRIVALS |       | [    | DEPARTURES |       | TOTALS |      |        |  |
|---------------|------|----------|-------|------|------------|-------|--------|------|--------|--|
|               | No.  | Ave.     | Trip  | No.  | Ave.       | Trip  | No.    | Ave. | Trip   |  |
| Time Range    | Days | GFA      | Rate  | Days | GFA        | Rate  | Days   | GFA  | Rate   |  |
| 00:00 - 01:00 |      |          |       |      |            |       |        |      |        |  |
| 01:00 - 02:00 |      |          |       |      |            |       |        |      |        |  |
| 02:00 - 03:00 |      |          |       |      |            |       |        |      |        |  |
| 03:00 - 04:00 |      |          |       |      |            |       |        |      |        |  |
| 04:00 - 05:00 |      |          |       |      |            |       |        |      |        |  |
| 05:00 - 06:00 |      |          |       |      |            |       |        |      |        |  |
| 06:00 - 07:00 |      |          |       |      |            |       |        |      |        |  |
| 07:00 - 08:00 | 12   | 4290     | 0.443 | 12   | 4290       | 0.045 | 12     | 4290 | 0.488  |  |
| 08:00 - 09:00 | 12   | 4290     | 1.492 | 12   | 4290       | 0.202 | 12     | 4290 | 1.694  |  |
| 09:00 - 10:00 | 12   | 4290     | 1.185 | 12   | 4290       | 0.352 | 12     | 4290 | 1.537  |  |
| 10:00 - 11:00 | 12   | 4290     | 0.424 | 12   | 4290       | 0.317 | 12     | 4290 | 0.741  |  |
| 11:00 - 12:00 | 12   | 4290     | 0.278 | 12   | 4290       | 0.297 | 12     | 4290 | 0.575  |  |
| 12:00 - 13:00 | 12   | 4290     | 0.474 | 12   | 4290       | 0.561 | 12     | 4290 | 1.035  |  |
| 13:00 - 14:00 | 12   | 4290     | 0.602 | 12   | 4290       | 0.433 | 12     | 4290 | 1.035  |  |
| 14:00 - 15:00 | 12   | 4290     | 0.361 | 12   | 4290       | 0.402 | 12     | 4290 | 0.763  |  |
| 15:00 - 16:00 | 12   | 4290     | 0.291 | 12   | 4290       | 0.515 | 12     | 4290 | 0.806  |  |
| 16:00 - 17:00 | 12   | 4290     | 0.247 | 12   | 4290       | 0.950 | 12     | 4290 | 1.197  |  |
| 17:00 - 18:00 | 12   | 4290     | 0.192 | 12   | 4290       | 1.352 | 12     | 4290 | 1.544  |  |
| 18:00 - 19:00 | 11   | 4568     | 0.058 | 11   | 4568       | 0.452 | 11     | 4568 | 0.510  |  |
| 19:00 - 20:00 |      |          |       |      |            |       |        |      |        |  |
| 20:00 - 21:00 |      |          |       |      |            |       |        |      |        |  |
| 21:00 - 22:00 |      |          |       |      |            |       |        |      |        |  |
| 22:00 - 23:00 |      |          |       |      |            |       |        |      |        |  |
| 23:00 - 24:00 |      |          |       |      |            |       |        |      |        |  |
| Total Rates:  |      |          | 6.047 |      |            | 5.878 |        |      | 11.925 |  |

This section displays the trip rate results based on the selected set of surveys and the selected count type (shown just above the table). It is split by three main columns, representing arrivals trips, departures trips, and total trips (arrivals plus departures). Within each of these main columns are three sub-columns. These display the number of survey days where count data is included (per time period), the average value of the selected trip rate calculation parameter (per time period), and the trip rate result (per time period). Total trip rates (the sum of the column) are also displayed at the foot of the table.

mode transport limited Lombard House, 145 Great Charles Street Birmin

Birmimgham, B3 3LP

TRIP RATE for Land Use 02 - EMPLOYMENT/A - OFFICE

MULTI-MODAL PEDESTRIANS Calculation factor: 100 sqm

BOLD print indicates peak (busiest) period

|               |      | ARRIVALS |       | [    | DEPARTURES |       |      | TOTALS |       |
|---------------|------|----------|-------|------|------------|-------|------|--------|-------|
|               | No.  | Ave.     | Trip  | No.  | Ave.       | Trip  | No.  | Ave.   | Trip  |
| Time Range    | Days | GFA      | Rate  | Days | GFA        | Rate  | Days | GFA    | Rate  |
| 00:00 - 01:00 |      |          |       |      |            |       |      |        |       |
| 01:00 - 02:00 |      |          |       |      |            |       |      |        |       |
| 02:00 - 03:00 |      |          |       |      |            |       |      |        |       |
| 03:00 - 04:00 |      |          |       |      |            |       |      |        |       |
| 04:00 - 05:00 |      |          |       |      |            |       |      |        |       |
| 05:00 - 06:00 |      |          |       |      |            |       |      |        |       |
| 06:00 - 07:00 |      |          |       |      |            |       |      |        |       |
| 07:00 - 08:00 | 12   | 4290     | 0.087 | 12   | 4290       | 0.010 | 12   | 4290   | 0.097 |
| 08:00 - 09:00 | 12   | 4290     | 0.274 | 12   | 4290       | 0.037 | 12   | 4290   | 0.311 |
| 09:00 - 10:00 | 12   | 4290     | 0.280 | 12   | 4290       | 0.115 | 12   | 4290   | 0.395 |
| 10:00 - 11:00 | 12   | 4290     | 0.146 | 12   | 4290       | 0.148 | 12   | 4290   | 0.294 |
| 11:00 - 12:00 | 12   | 4290     | 0.152 | 12   | 4290       | 0.187 | 12   | 4290   | 0.339 |
| 12:00 - 13:00 | 12   | 4290     | 0.369 | 12   | 4290       | 0.593 | 12   | 4290   | 0.962 |
| 13:00 - 14:00 | 12   | 4290     | 0.596 | 12   | 4290       | 0.530 | 12   | 4290   | 1.126 |
| 14:00 - 15:00 | 12   | 4290     | 0.344 | 12   | 4290       | 0.155 | 12   | 4290   | 0.499 |
| 15:00 - 16:00 | 12   | 4290     | 0.113 | 12   | 4290       | 0.089 | 12   | 4290   | 0.202 |
| 16:00 - 17:00 | 12   | 4290     | 0.058 | 12   | 4290       | 0.179 | 12   | 4290   | 0.237 |
| 17:00 - 18:00 | 12   | 4290     | 0.058 | 12   | 4290       | 0.352 | 12   | 4290   | 0.410 |
| 18:00 - 19:00 | 11   | 4568     | 0.018 | 11   | 4568       | 0.076 | 11   | 4568   | 0.094 |
| 19:00 - 20:00 |      |          |       |      |            |       |      |        |       |
| 20:00 - 21:00 |      |          |       |      |            |       |      |        |       |
| 21:00 - 22:00 |      |          |       |      |            |       |      |        |       |
| 22:00 - 23:00 |      |          |       |      |            |       |      |        |       |
| 23:00 - 24:00 |      |          |       |      |            |       |      |        |       |
| Total Rates:  |      |          | 2.495 |      |            | 2.471 |      |        | 4.966 |

This section displays the trip rate results based on the selected set of surveys and the selected count type (shown just above the table). It is split by three main columns, representing arrivals trips, departures trips, and total trips (arrivals plus departures). Within each of these main columns are three sub-columns. These display the number of survey days where count data is included (per time period), the average value of the selected trip rate calculation parameter (per time period), and the trip rate result (per time period). Total trip rates (the sum of the column) are also displayed at the foot of the table.

mode transport limited Lombard House, 145 Great Charles Street Birmimgham, B3 3LP

Licence No: 754101

TRIP RATE for Land Use 02 - EMPLOYMENT/A - OFFICE MULTI - MODAL BUS/TRAM PASSENGERS

Calculation factor: 100 sqm BOLD print indicates peak (busiest) period

|               |      | ARRIVALS |       |      | DEPARTURES |       |      | TOTALS |       |  |
|---------------|------|----------|-------|------|------------|-------|------|--------|-------|--|
|               | No.  | Ave.     | Trip  | No.  | Ave.       | Trip  | No.  | Ave.   | Trip  |  |
| Time Range    | Days | GFA      | Rate  | Days | GFA        | Rate  | Days | GFA    | Rate  |  |
| 00:00 - 01:00 |      |          |       |      |            |       |      |        |       |  |
| 01:00 - 02:00 |      |          |       |      |            |       |      |        |       |  |
| 02:00 - 03:00 |      |          |       |      |            |       |      |        |       |  |
| 03:00 - 04:00 |      |          |       |      |            |       |      |        |       |  |
| 04:00 - 05:00 |      |          |       |      |            |       |      |        |       |  |
| 05:00 - 06:00 |      |          |       |      |            |       |      |        |       |  |
| 06:00 - 07:00 |      |          |       |      |            |       |      |        |       |  |
| 07:00 - 08:00 | 12   | 4290     | 0.045 | 12   | 4290       | 0.002 | 12   | 4290   | 0.047 |  |
| 08:00 - 09:00 | 12   | 4290     | 0.206 | 12   | 4290       | 0.006 | 12   | 4290   | 0.212 |  |
| 09:00 - 10:00 | 12   | 4290     | 0.194 | 12   | 4290       | 0.043 | 12   | 4290   | 0.237 |  |
| 10:00 - 11:00 | 12   | 4290     | 0.091 | 12   | 4290       | 0.031 | 12   | 4290   | 0.122 |  |
| 11:00 - 12:00 | 12   | 4290     | 0.047 | 12   | 4290       | 0.049 | 12   | 4290   | 0.096 |  |
| 12:00 - 13:00 | 12   | 4290     | 0.068 | 12   | 4290       | 0.153 | 12   | 4290   | 0.221 |  |
| 13:00 - 14:00 | 12   | 4290     | 0.107 | 12   | 4290       | 0.144 | 12   | 4290   | 0.251 |  |
| 14:00 - 15:00 | 12   | 4290     | 0.037 | 12   | 4290       | 0.056 | 12   | 4290   | 0.093 |  |
| 15:00 - 16:00 | 12   | 4290     | 0.043 | 12   | 4290       | 0.064 | 12   | 4290   | 0.107 |  |
| 16:00 - 17:00 | 12   | 4290     | 0.043 | 12   | 4290       | 0.148 | 12   | 4290   | 0.191 |  |
| 17:00 - 18:00 | 12   | 4290     | 0.008 | 12   | 4290       | 0.175 | 12   | 4290   | 0.183 |  |
| 18:00 - 19:00 | 11   | 4568     | 0.004 | 11   | 4568       | 0.034 | 11   | 4568   | 0.038 |  |
| 19:00 - 20:00 |      |          |       |      |            |       |      |        |       |  |
| 20:00 - 21:00 |      |          |       |      |            |       |      |        |       |  |
| 21:00 - 22:00 |      |          |       |      |            |       |      |        |       |  |
| 22:00 - 23:00 |      |          |       |      |            |       |      |        |       |  |
| 23:00 - 24:00 |      |          |       |      |            |       |      |        |       |  |
| Total Rates:  |      |          | 0.893 |      |            | 0.905 |      |        | 1.798 |  |

This section displays the trip rate results based on the selected set of surveys and the selected count type (shown just above the table). It is split by three main columns, representing arrivals trips, departures trips, and total trips (arrivals plus departures). Within each of these main columns are three sub-columns. These display the number of survey days where count data is included (per time period), the average value of the selected trip rate calculation parameter (per time period), and the trip rate result (per time period). Total trip rates (the sum of the column) are also displayed at the foot of the table.

mode transport limited Lombard House, 145 Great Charles Street Birmimgham, B3 3LP

Licence No: 754101

TRIP RATE for Land Use 02 - EMPLOYMENT/A - OFFICE MULTI-MODAL TOTAL RAIL PASSENGERS

Calculation factor: 100 sqm BOLD print indicates peak (busiest) period

|               |      | ARRIVALS |       |      | DEPARTURES |       | TOTALS |      |       |
|---------------|------|----------|-------|------|------------|-------|--------|------|-------|
|               | No.  | Ave.     | Trip  | No.  | Ave.       | Trip  | No.    | Ave. | Trip  |
| Time Range    | Days | GFA      | Rate  | Days | GFA        | Rate  | Days   | GFA  | Rate  |
| 00:00 - 01:00 |      |          |       |      |            |       |        |      |       |
| 01:00 - 02:00 |      |          |       |      |            |       |        |      |       |
| 02:00 - 03:00 |      |          |       |      |            |       |        |      |       |
| 03:00 - 04:00 |      |          |       |      |            |       |        |      |       |
| 04:00 - 05:00 |      |          |       |      |            |       |        |      |       |
| 05:00 - 06:00 |      |          |       |      |            |       |        |      |       |
| 06:00 - 07:00 |      |          |       |      |            |       |        |      |       |
| 07:00 - 08:00 | 12   | 4290     | 0.025 | 12   | 4290       | 0.006 | 12     | 4290 | 0.031 |
| 08:00 - 09:00 | 12   | 4290     | 0.167 | 12   | 4290       | 0.017 | 12     | 4290 | 0.184 |
| 09:00 - 10:00 | 12   | 4290     | 0.113 | 12   | 4290       | 0.019 | 12     | 4290 | 0.132 |
| 10:00 - 11:00 | 12   | 4290     | 0.025 | 12   | 4290       | 0.025 | 12     | 4290 | 0.050 |
| 11:00 - 12:00 | 12   | 4290     | 0.027 | 12   | 4290       | 0.012 | 12     | 4290 | 0.039 |
| 12:00 - 13:00 | 12   | 4290     | 0.031 | 12   | 4290       | 0.058 | 12     | 4290 | 0.089 |
| 13:00 - 14:00 | 12   | 4290     | 0.068 | 12   | 4290       | 0.082 | 12     | 4290 | 0.150 |
| 14:00 - 15:00 | 12   | 4290     | 0.037 | 12   | 4290       | 0.023 | 12     | 4290 | 0.060 |
| 15:00 - 16:00 | 12   | 4290     | 0.031 | 12   | 4290       | 0.045 | 12     | 4290 | 0.076 |
| 16:00 - 17:00 | 12   | 4290     | 0.017 | 12   | 4290       | 0.068 | 12     | 4290 | 0.085 |
| 17:00 - 18:00 | 12   | 4290     | 0.019 | 12   | 4290       | 0.134 | 12     | 4290 | 0.153 |
| 18:00 - 19:00 | 11   | 4568     | 0.010 | 11   | 4568       | 0.062 | 11     | 4568 | 0.072 |
| 19:00 - 20:00 |      |          |       |      |            |       |        |      |       |
| 20:00 - 21:00 |      |          |       |      |            |       |        |      |       |
| 21:00 - 22:00 |      |          |       |      |            |       |        |      |       |
| 22:00 - 23:00 |      |          |       |      |            |       |        |      |       |
| 23:00 - 24:00 |      |          |       |      |            |       |        |      |       |
| Total Rates:  |      |          | 0.570 |      |            | 0.551 |        |      | 1.121 |

This section displays the trip rate results based on the selected set of surveys and the selected count type (shown just above the table). It is split by three main columns, representing arrivals trips, departures trips, and total trips (arrivals plus departures). Within each of these main columns are three sub-columns. These display the number of survey days where count data is included (per time period), the average value of the selected trip rate calculation parameter (per time period), and the trip rate result (per time period). Total trip rates (the sum of the column) are also displayed at the foot of the table.

mode transport limited Lombard House, 145 Great Charles Street Birmimgham, B3 3LP Licence No: 754101

TRIP RATE for Land Use 02 - EMPLOYMENT/A - OFFICE MULTI-MODAL PUBLIC TRANSPORT USERS

Calculation factor: 100 sqm

BOLD print indicates peak (busiest) period

|               | ARRIVALS |      |       | [    | DEPARTURES | 5     | TOTALS |      |       |
|---------------|----------|------|-------|------|------------|-------|--------|------|-------|
|               | No.      | Ave. | Trip  | No.  | Ave.       | Trip  | No.    | Ave. | Trip  |
| Time Range    | Days     | GFA  | Rate  | Days | GFA        | Rate  | Days   | GFA  | Rate  |
| 00:00 - 01:00 |          |      |       |      |            |       |        |      |       |
| 01:00 - 02:00 |          |      |       |      |            |       |        |      |       |
| 02:00 - 03:00 |          |      |       |      |            |       |        |      |       |
| 03:00 - 04:00 |          |      |       |      |            |       |        |      |       |
| 04:00 - 05:00 |          |      |       |      |            |       |        |      |       |
| 05:00 - 06:00 |          |      |       |      |            |       |        |      |       |
| 06:00 - 07:00 |          |      |       |      |            |       |        |      |       |
| 07:00 - 08:00 | 12       | 4290 | 0.070 | 12   | 4290       | 0.008 | 12     | 4290 | 0.078 |
| 08:00 - 09:00 | 12       | 4290 | 0.373 | 12   | 4290       | 0.023 | 12     | 4290 | 0.396 |
| 09:00 - 10:00 | 12       | 4290 | 0.307 | 12   | 4290       | 0.062 | 12     | 4290 | 0.369 |
| 10:00 - 11:00 | 12       | 4290 | 0.117 | 12   | 4290       | 0.056 | 12     | 4290 | 0.173 |
| 11:00 - 12:00 | 12       | 4290 | 0.074 | 12   | 4290       | 0.060 | 12     | 4290 | 0.134 |
| 12:00 - 13:00 | 12       | 4290 | 0.099 | 12   | 4290       | 0.212 | 12     | 4290 | 0.311 |
| 13:00 - 14:00 | 12       | 4290 | 0.175 | 12   | 4290       | 0.225 | 12     | 4290 | 0.400 |
| 14:00 - 15:00 | 12       | 4290 | 0.074 | 12   | 4290       | 0.080 | 12     | 4290 | 0.154 |
| 15:00 - 16:00 | 12       | 4290 | 0.074 | 12   | 4290       | 0.109 | 12     | 4290 | 0.183 |
| 16:00 - 17:00 | 12       | 4290 | 0.060 | 12   | 4290       | 0.216 | 12     | 4290 | 0.276 |
| 17:00 - 18:00 | 12       | 4290 | 0.027 | 12   | 4290       | 0.309 | 12     | 4290 | 0.336 |
| 18:00 - 19:00 | 11       | 4568 | 0.014 | 11   | 4568       | 0.096 | 11     | 4568 | 0.110 |
| 19:00 - 20:00 |          |      |       |      |            |       |        |      |       |
| 20:00 - 21:00 |          |      |       |      |            |       |        |      |       |
| 21:00 - 22:00 |          |      |       |      |            |       |        |      |       |
| 22:00 - 23:00 |          |      |       |      |            |       |        |      |       |
| 23:00 - 24:00 |          |      |       |      |            |       |        |      |       |
| Total Rates:  |          |      | 1.464 |      |            | 1.456 |        |      | 2.920 |

This section displays the trip rate results based on the selected set of surveys and the selected count type (shown just above the table). It is split by three main columns, representing arrivals trips, departures trips, and total trips (arrivals plus departures). Within each of these main columns are three sub-columns. These display the number of survey days where count data is included (per time period), the average value of the selected trip rate calculation parameter (per time period), and the trip rate result (per time period). Total trip rates (the sum of the column) are also displayed at the foot of the table.

mode transport limited Lombard House, 145 Great Charles Street Birmimgham, B3 3LP

Licence No: 754101

TRIP RATE for Land Use 02 - EMPLOYMENT/A - OFFICE

MULTI-MODAL TOTAL PEOPLE Calculation factor: 100 sqm

BOLD print indicates peak (busiest) period

Total People to Total Vehicles ratio (all time periods and directions): 1.90

|               | ARRIVALS |      |        |      | DEPARTURES |       |      | TOTALS |        |  |
|---------------|----------|------|--------|------|------------|-------|------|--------|--------|--|
|               | No.      | Ave. | Trip   | No.  | Ave.       | Trip  | No.  | Ave.   | Trip   |  |
| Time Range    | Days     | GFA  | Rate   | Days | GFA        | Rate  | Days | GFA    | Rate   |  |
| 00:00 - 01:00 |          |      |        |      |            |       |      |        |        |  |
| 01:00 - 02:00 |          |      |        |      |            |       |      |        |        |  |
| 02:00 - 03:00 |          |      |        |      |            |       |      |        |        |  |
| 03:00 - 04:00 |          |      |        |      |            |       |      |        |        |  |
| 04:00 - 05:00 |          |      |        |      |            |       |      |        |        |  |
| 05:00 - 06:00 |          |      |        |      |            |       |      |        |        |  |
| 06:00 - 07:00 |          |      |        |      |            |       |      |        |        |  |
| 07:00 - 08:00 | 12       | 4290 | 0.608  | 12   | 4290       | 0.062 | 12   | 4290   | 0.670  |  |
| 08:00 - 09:00 | 12       | 4290 | 2.195  | 12   | 4290       | 0.262 | 12   | 4290   | 2.457  |  |
| 09:00 - 10:00 | 12       | 4290 | 1.803  | 12   | 4290       | 0.528 | 12   | 4290   | 2.331  |  |
| 10:00 - 11:00 | 12       | 4290 | 0.703  | 12   | 4290       | 0.528 | 12   | 4290   | 1.231  |  |
| 11:00 - 12:00 | 12       | 4290 | 0.513  | 12   | 4290       | 0.548 | 12   | 4290   | 1.061  |  |
| 12:00 - 13:00 | 12       | 4290 | 0.954  | 12   | 4290       | 1.383 | 12   | 4290   | 2.337  |  |
| 13:00 - 14:00 | 12       | 4290 | 1.381  | 12   | 4290       | 1.204 | 12   | 4290   | 2.585  |  |
| 14:00 - 15:00 | 12       | 4290 | 0.779  | 12   | 4290       | 0.645 | 12   | 4290   | 1.424  |  |
| 15:00 - 16:00 | 12       | 4290 | 0.488  | 12   | 4290       | 0.729 | 12   | 4290   | 1.217  |  |
| 16:00 - 17:00 | 12       | 4290 | 0.367  | 12   | 4290       | 1.368 | 12   | 4290   | 1.735  |  |
| 17:00 - 18:00 | 12       | 4290 | 0.282  | 12   | 4290       | 2.065 | 12   | 4290   | 2.347  |  |
| 18:00 - 19:00 | 11       | 4568 | 0.094  | 11   | 4568       | 0.639 | 11   | 4568   | 0.733  |  |
| 19:00 - 20:00 |          |      |        |      |            |       |      |        |        |  |
| 20:00 - 21:00 |          |      |        |      |            |       |      |        |        |  |
| 21:00 - 22:00 |          |      |        |      |            |       |      |        |        |  |
| 22:00 - 23:00 |          |      |        |      |            |       |      |        |        |  |
| 23:00 - 24:00 |          |      |        |      |            |       |      |        |        |  |
| Total Rates:  |          |      | 10.167 |      |            | 9.961 |      |        | 20.128 |  |

This section displays the trip rate results based on the selected set of surveys and the selected count type (shown just above the table). It is split by three main columns, representing arrivals trips, departures trips, and total trips (arrivals plus departures). Within each of these main columns are three sub-columns. These display the number of survey days where count data is included (per time period), the average value of the selected trip rate calculation parameter (per time period), and the trip rate result (per time period). Total trip rates (the sum of the column) are also displayed at the foot of the table.

mode transport limited Lombard House, 145 Great Charles Street Birmimgham, B3 3LP

TRIP RATE for Land Use 02 - EMPLOYMENT/A - OFFICE

MULTI-MODAL CARS

Calculation factor: 100 sqm

BOLD print indicates peak (busiest) period

|               | ARRIVALS |      |       |      | DEPARTURES |       | TOTALS |      |       |
|---------------|----------|------|-------|------|------------|-------|--------|------|-------|
|               | No.      | Ave. | Trip  | No.  | Ave.       | Trip  | No.    | Ave. | Trip  |
| Time Range    | Days     | GFA  | Rate  | Days | GFA        | Rate  | Days   | GFA  | Rate  |
| 00:00 - 01:00 |          |      |       |      |            |       |        |      |       |
| 01:00 - 02:00 |          |      |       |      |            |       |        |      |       |
| 02:00 - 03:00 |          |      |       |      |            |       |        |      |       |
| 03:00 - 04:00 |          |      |       |      |            |       |        |      |       |
| 04:00 - 05:00 |          |      |       |      |            |       |        |      |       |
| 05:00 - 06:00 |          |      |       |      |            |       |        |      |       |
| 06:00 - 07:00 |          |      |       |      |            |       |        |      |       |
| 07:00 - 08:00 | 12       | 4290 | 0.390 | 12   | 4290       | 0.039 | 12     | 4290 | 0.429 |
| 08:00 - 09:00 | 12       | 4290 | 1.263 | 12   | 4290       | 0.134 | 12     | 4290 | 1.397 |
| 09:00 - 10:00 | 12       | 4290 | 0.987 | 12   | 4290       | 0.262 | 12     | 4290 | 1.249 |
| 10:00 - 11:00 | 12       | 4290 | 0.334 | 12   | 4290       | 0.247 | 12     | 4290 | 0.581 |
| 11:00 - 12:00 | 12       | 4290 | 0.212 | 12   | 4290       | 0.237 | 12     | 4290 | 0.449 |
| 12:00 - 13:00 | 12       | 4290 | 0.356 | 12   | 4290       | 0.441 | 12     | 4290 | 0.797 |
| 13:00 - 14:00 | 12       | 4290 | 0.470 | 12   | 4290       | 0.352 | 12     | 4290 | 0.822 |
| 14:00 - 15:00 | 12       | 4290 | 0.266 | 12   | 4290       | 0.305 | 12     | 4290 | 0.571 |
| 15:00 - 16:00 | 12       | 4290 | 0.221 | 12   | 4290       | 0.390 | 12     | 4290 | 0.611 |
| 16:00 - 17:00 | 12       | 4290 | 0.177 | 12   | 4290       | 0.818 | 12     | 4290 | 0.995 |
| 17:00 - 18:00 | 12       | 4290 | 0.138 | 12   | 4290       | 1.135 | 12     | 4290 | 1.273 |
| 18:00 - 19:00 | 11       | 4568 | 0.054 | 11   | 4568       | 0.378 | 11     | 4568 | 0.432 |
| 19:00 - 20:00 |          |      |       |      |            |       |        |      |       |
| 20:00 - 21:00 |          |      |       |      |            |       |        |      |       |
| 21:00 - 22:00 |          |      |       |      |            |       |        |      |       |
| 22:00 - 23:00 |          |      |       |      |            |       |        |      |       |
| 23:00 - 24:00 |          |      |       |      |            |       |        |      |       |
| Total Rates:  |          |      | 4.868 |      |            | 4.738 |        |      | 9.606 |

This section displays the trip rate results based on the selected set of surveys and the selected count type (shown just above the table). It is split by three main columns, representing arrivals trips, departures trips, and total trips (arrivals plus departures). Within each of these main columns are three sub-columns. These display the number of survey days where count data is included (per time period), the average value of the selected trip rate calculation parameter (per time period), and the trip rate result (per time period). Total trip rates (the sum of the column) are also displayed at the foot of the table.

mode transport limited Lombard House, 145 Great Charles Street Birmimgham, B3 3LP

Licence No: 754101

TRIP RATE for Land Use 02 - EMPLOYMENT/A - OFFICE

MULTI-MODAL LGVS

Calculation factor: 100 sqm

BOLD print indicates peak (busiest) period

|               | ARRIVALS |      |       | [    | DEPARTURES |       | TOTALS |      |       |
|---------------|----------|------|-------|------|------------|-------|--------|------|-------|
|               | No.      | Ave. | Trip  | No.  | Ave.       | Trip  | No.    | Ave. | Trip  |
| Time Range    | Days     | GFA  | Rate  | Days | GFA        | Rate  | Days   | GFA  | Rate  |
| 00:00 - 01:00 |          |      |       |      |            |       |        |      |       |
| 01:00 - 02:00 |          |      |       |      |            |       |        |      |       |
| 02:00 - 03:00 |          |      |       |      |            |       |        |      |       |
| 03:00 - 04:00 |          |      |       |      |            |       |        |      |       |
| 04:00 - 05:00 |          |      |       |      |            |       |        |      |       |
| 05:00 - 06:00 |          |      |       |      |            |       |        |      |       |
| 06:00 - 07:00 |          |      |       |      |            |       |        |      |       |
| 07:00 - 08:00 | 12       | 4290 | 0.021 | 12   | 4290       | 0.010 | 12     | 4290 | 0.031 |
| 08:00 - 09:00 | 12       | 4290 | 0.035 | 12   | 4290       | 0.045 | 12     | 4290 | 0.080 |
| 09:00 - 10:00 | 12       | 4290 | 0.049 | 12   | 4290       | 0.051 | 12     | 4290 | 0.100 |
| 10:00 - 11:00 | 12       | 4290 | 0.033 | 12   | 4290       | 0.025 | 12     | 4290 | 0.058 |
| 11:00 - 12:00 | 12       | 4290 | 0.025 | 12   | 4290       | 0.029 | 12     | 4290 | 0.054 |
| 12:00 - 13:00 | 12       | 4290 | 0.035 | 12   | 4290       | 0.033 | 12     | 4290 | 0.068 |
| 13:00 - 14:00 | 12       | 4290 | 0.025 | 12   | 4290       | 0.021 | 12     | 4290 | 0.046 |
| 14:00 - 15:00 | 12       | 4290 | 0.031 | 12   | 4290       | 0.023 | 12     | 4290 | 0.054 |
| 15:00 - 16:00 | 12       | 4290 | 0.031 | 12   | 4290       | 0.039 | 12     | 4290 | 0.070 |
| 16:00 - 17:00 | 12       | 4290 | 0.031 | 12   | 4290       | 0.031 | 12     | 4290 | 0.062 |
| 17:00 - 18:00 | 12       | 4290 | 0.019 | 12   | 4290       | 0.016 | 12     | 4290 | 0.035 |
| 18:00 - 19:00 | 11       | 4568 | 0.006 | 11   | 4568       | 0.014 | 11     | 4568 | 0.020 |
| 19:00 - 20:00 |          |      |       |      |            |       |        |      |       |
| 20:00 - 21:00 |          |      |       |      |            |       |        |      |       |
| 21:00 - 22:00 |          |      |       |      |            |       |        |      |       |
| 22:00 - 23:00 |          |      |       |      |            |       |        |      |       |
| 23:00 - 24:00 |          |      |       |      |            |       |        |      |       |
| Total Rates:  |          |      | 0.341 |      |            | 0.337 |        |      | 0.678 |

This section displays the trip rate results based on the selected set of surveys and the selected count type (shown just above the table). It is split by three main columns, representing arrivals trips, departures trips, and total trips (arrivals plus departures). Within each of these main columns are three sub-columns. These display the number of survey days where count data is included (per time period), the average value of the selected trip rate calculation parameter (per time period), and the trip rate result (per time period). Total trip rates (the sum of the column) are also displayed at the foot of the table.

mode transport limited Lombard House, 145 Great Charles Street

Birmimgham, B3 3LP

TRIP RATE for Land Use 02 - EMPLOYMENT/A - OFFICE

MULTI-MODAL MOTOR CYCLES Calculation factor: 100 sqm

BOLD print indicates peak (busiest) period

|               | ARRIVALS |      |       | [    | DEPARTURES |       | TOTALS |      |       |
|---------------|----------|------|-------|------|------------|-------|--------|------|-------|
|               | No.      | Ave. | Trip  | No.  | Ave.       | Trip  | No.    | Ave. | Trip  |
| Time Range    | Days     | GFA  | Rate  | Days | GFA        | Rate  | Days   | GFA  | Rate  |
| 00:00 - 01:00 |          |      |       |      |            |       |        |      |       |
| 01:00 - 02:00 |          |      |       |      |            |       |        |      |       |
| 02:00 - 03:00 |          |      |       |      |            |       |        |      |       |
| 03:00 - 04:00 |          |      |       |      |            |       |        |      |       |
| 04:00 - 05:00 |          |      |       |      |            |       |        |      |       |
| 05:00 - 06:00 |          |      |       |      |            |       |        |      |       |
| 06:00 - 07:00 |          |      |       |      |            |       |        |      |       |
| 07:00 - 08:00 | 12       | 4290 | 0.000 | 12   | 4290       | 0.000 | 12     | 4290 | 0.000 |
| 08:00 - 09:00 | 12       | 4290 | 0.012 | 12   | 4290       | 0.002 | 12     | 4290 | 0.014 |
| 09:00 - 10:00 | 12       | 4290 | 0.006 | 12   | 4290       | 0.004 | 12     | 4290 | 0.010 |
| 10:00 - 11:00 | 12       | 4290 | 0.002 | 12   | 4290       | 0.000 | 12     | 4290 | 0.002 |
| 11:00 - 12:00 | 12       | 4290 | 0.002 | 12   | 4290       | 0.002 | 12     | 4290 | 0.004 |
| 12:00 - 13:00 | 12       | 4290 | 0.002 | 12   | 4290       | 0.000 | 12     | 4290 | 0.002 |
| 13:00 - 14:00 | 12       | 4290 | 0.000 | 12   | 4290       | 0.000 | 12     | 4290 | 0.000 |
| 14:00 - 15:00 | 12       | 4290 | 0.002 | 12   | 4290       | 0.002 | 12     | 4290 | 0.004 |
| 15:00 - 16:00 | 12       | 4290 | 0.000 | 12   | 4290       | 0.004 | 12     | 4290 | 0.004 |
| 16:00 - 17:00 | 12       | 4290 | 0.000 | 12   | 4290       | 0.004 | 12     | 4290 | 0.004 |
| 17:00 - 18:00 | 12       | 4290 | 0.002 | 12   | 4290       | 0.006 | 12     | 4290 | 0.008 |
| 18:00 - 19:00 | 11       | 4568 | 0.000 | 11   | 4568       | 0.002 | 11     | 4568 | 0.002 |
| 19:00 - 20:00 |          |      |       |      |            |       |        |      |       |
| 20:00 - 21:00 |          |      |       |      |            |       |        |      |       |
| 21:00 - 22:00 |          |      |       | ·    |            |       |        |      |       |
| 22:00 - 23:00 |          |      |       |      |            |       |        |      |       |
| 23:00 - 24:00 |          |      |       |      |            |       |        |      |       |
| Total Rates:  |          |      | 0.028 |      |            | 0.026 |        |      | 0.054 |

This section displays the trip rate results based on the selected set of surveys and the selected count type (shown just above the table). It is split by three main columns, representing arrivals trips, departures trips, and total trips (arrivals plus departures). Within each of these main columns are three sub-columns. These display the number of survey days where count data is included (per time period), the average value of the selected trip rate calculation parameter (per time period), and the trip rate result (per time period). Total trip rates (the sum of the column) are also displayed at the foot of the table.

Transport Scoping Note

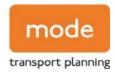

# APPENDIX C

TRICS Output - Industrial Estate

Tuesday 22/02/22 Page 1

mode transport limited Lombard House, 145 Great Charles Street Birmingham, B3 3LP Licence No: 754101

Calculation Reference: AUDIT-754101-220222-0219

#### TRIP RATE CALCULATION SELECTION PARAMETERS:

Land Use : 02 - EMPLOYMENT
Category : D - INDUSTRIAL ESTATE
MULTI-MODAL TOTAL VEHICLES

Selected regions and areas:

03 SOUTH WEST BR BRISTOL CITY

BR BRISTOL CITY 2 days
WL WILTSHIRE 1 days

06 WEST MIDLANDS

WK WARWICKSHIRE 2 days

07 YORKSHIRE & NORTH LINCOLNSHIRE

WY WEST YORKSHIRE 1 days

09 NORTH

TW TYNE & WEAR 1 days

This section displays the number of survey days per TRICS® sub-region in the selected set

#### Primary Filtering selection:

This data displays the chosen trip rate parameter and its selected range. Only sites that fall within the parameter range are included in the trip rate calculation.

Parameter: Gross floor area

Actual Range: 8310 to 20860 (units: sqm) Range Selected by User: 8000 to 30000 (units: sqm)

Parking Spaces Range: All Surveys Included

#### Public Transport Provision:

Selection by: Include all surveys

Date Range: 01/01/13 to 27/09/19

This data displays the range of survey dates selected. Only surveys that were conducted within this date range are included in the trip rate calculation.

#### Selected survey days:

Tuesday 2 days Wednesday 1 days Thursday 1 days Friday 3 days

This data displays the number of selected surveys by day of the week.

#### Selected survey types:

Manual count 7 days
Directional ATC Count 0 days

This data displays the number of manual classified surveys and the number of unclassified ATC surveys, the total adding up to the overall number of surveys in the selected set. Manual surveys are undertaken using staff, whilst ATC surveys are undertaking using machines.

Selected Locations:

Suburban Area (PPS6 Out of Centre) 4
Edge of Town 3

This data displays the number of surveys per main location category within the selected set. The main location categories consist of Free Standing, Edge of Town, Suburban Area, Neighbourhood Centre, Edge of Town Centre, Town Centre and Not Known.

#### Selected Location Sub Categories:

Industrial Zone 3
Development Zone 1
Residential Zone 1
No Sub Category 2

This data displays the number of surveys per location sub-category within the selected set. The location sub-categories consist of Commercial Zone, Industrial Zone, Development Zone, Residential Zone, Retail Zone, Built-Up Zone, Village, Out of Town, High Street and No Sub Category.

Tuesday 22/02/22 Page 2

mode transport limited Lombard House, 145 Great Charles Street Birmingham, B3 3LP Licence No: 754101

Secondary Filtering selection:

Use Class:

Not Known 7 days

This data displays the number of surveys per Use Class classification within the selected set. The Use Classes Order 2005 has been used for this purpose, which can be found within the Library module of TRICS®.

# Filter by Site Operations Breakdown:

All Surveys Included

# Population within 500m Range:

All Surveys Included

Population within 1 mile:

 5,001 to 10,000
 1 days

 10,001 to 15,000
 1 days

 20,001 to 25,000
 1 days

 25,001 to 50,000
 4 days

This data displays the number of selected surveys within stated 1-mile radii of population.

#### Population within 5 miles:

| 50,001 to 75,000   | 1 days |
|--------------------|--------|
| 125,001 to 250,000 | 4 days |
| 250,001 to 500,000 | 1 days |
| 500,001 or More    | 1 days |

This data displays the number of selected surveys within stated 5-mile radii of population.

# Car ownership within 5 miles:

| 0.6 to 1.0 | 4 days |
|------------|--------|
| 1.1 to 1.5 | 3 days |

This data displays the number of selected surveys within stated ranges of average cars owned per residential dwelling, within a radius of 5-miles of selected survey sites.

Travel Plan:

No 7 days

This data displays the number of surveys within the selected set that were undertaken at sites with Travel Plans in place, and the number of surveys that were undertaken at sites without Travel Plans.

PTAL Rating:

No PTAL Present 7 days

This data displays the number of selected surveys with PTAL Ratings.

mode transport limited Lombard House, 145 Great Charles Street Birmingham, B3 3LP Licence No: 754101

LIST OF SITES relevant to selection parameters

1 BR-02-D-04 INDUSTRIAL ESTATE BRISTOL CITY

CROFTS END ROAD

BRISTOL SPEEDWELL

Suburban Area (PPS6 Out of Centre)

Industrial Zone

Total Gross floor area: 18018 sqm

Survey date: FRIDAY 29/11/13 Survey Type: MANUAL

BR-02-D-05 INDUSTRIAL ESTATE BRISTOL CITY

NOVERS HILL BRISTOL BEDMINSTER

Suburban Area (PPS6 Out of Centre)

Industrial Zone

Total Gross floor area: 18128 sqm

Survey date: FRIDAY 29/11/13 Survey Type: MANUAL

3 TW-02-D-08 INDUSTRIAL ESTATE TYNE & WEAR

NORTH HYLTON ROAD

SUNDERLAND SOUTHWICK

Suburban Area (PPS6 Out of Centre)

Development Zone

Total Gross floor area: 8310 sqm

Survey date: TUESDAY 04/04/17 Survey Type: MANUAL

4 WK-02-D-03 INDUSTRIAL ESTATE WARWIČKŠĤIRE

EASTBORO WAY NUNEATON

Edge of Town Industrial Zone

Total Gross floor area: 20860 sqm

Survey date: THURSDAY 26/09/19 Survey Type: MANUAL

5 WK-02-D-04 INDUSTRIAL ESTATE WARWIČKŚHIRE

ABELES WAY ATHERSTONE

Edge of Town No Sub Category

Total Gross floor area: 17500 sqm

Survey date: FRIDAY 27/09/19 Survey Type: MANUAL

6 WL-02-D-02 INDUSTRIAL ESTATE WILTSHIRE

HEADLANDS GROVE

**SWINDON** 

Suburban Area (PPS6 Out of Centre)

Residential Zone

Total Gross floor area: 10000 sqm

Survey date: TUESDAY 20/09/16 Survey Type: MANUAL

7 WY-02-D-08 INDUSTRIAL ESTATE WEST YÓRKSHIRE

MILL LANE HALIFAX

Edge of Town No Sub Category

Total Gross floor area: 11305 sqm

Survey date: WEDNESDAY 17/10/18 Survey Type: MANUAL

This section provides a list of all survey sites and days in the selected set. For each individual survey site, it displays a unique site reference code and site address, the selected trip rate calculation parameter and its value, the day of the week and date of each survey, and whether the survey was a manual classified count or an ATC count.

mode transport limited Lombard House, 145 Great Charles Street Birmimgham, B3 3LP

TRIP RATE for Land Use 02 - EMPLOYMENT/D - INDUSTRIAL ESTATE

MULTI-MODAL TOTAL VEHICLES Calculation factor: 100 sqm

BOLD print indicates peak (busiest) period

Total People to Total Vehicles ratio (all time periods and directions): 1.42

|               |      | ARRIVALS |       |      | DEPARTURES |       |      | TOTALS |       |
|---------------|------|----------|-------|------|------------|-------|------|--------|-------|
|               | No.  | Ave.     | Trip  | No.  | Ave.       | Trip  | No.  | Ave.   | Trip  |
| Time Range    | Days | GFA      | Rate  | Days | GFA        | Rate  | Days | GFA    | Rate  |
| 00:00 - 01:00 |      |          |       |      |            |       |      |        |       |
| 01:00 - 02:00 |      |          |       |      |            |       |      |        |       |
| 02:00 - 03:00 |      |          |       |      |            |       |      |        |       |
| 03:00 - 04:00 |      |          |       |      |            |       |      |        |       |
| 04:00 - 05:00 |      |          |       |      |            |       |      |        |       |
| 05:00 - 06:00 | 2    | 19180    | 0.055 | 2    | 19180      | 0.010 | 2    | 19180  | 0.065 |
| 06:00 - 07:00 | 2    | 19180    | 0.141 | 2    | 19180      | 0.036 | 2    | 19180  | 0.177 |
| 07:00 - 08:00 | 7    | 14874    | 0.277 | 7    | 14874      | 0.064 | 7    | 14874  | 0.341 |
| 08:00 - 09:00 | 7    | 14874    | 0.379 | 7    | 14874      | 0.143 | 7    | 14874  | 0.522 |
| 09:00 - 10:00 | 7    | 14874    | 0.255 | 7    | 14874      | 0.185 | 7    | 14874  | 0.440 |
| 10:00 - 11:00 | 7    | 14874    | 0.214 | 7    | 14874      | 0.169 | 7    | 14874  | 0.383 |
| 11:00 - 12:00 | 7    | 14874    | 0.189 | 7    | 14874      | 0.159 | 7    | 14874  | 0.348 |
| 12:00 - 13:00 | 7    | 14874    | 0.192 | 7    | 14874      | 0.247 | 7    | 14874  | 0.439 |
| 13:00 - 14:00 | 7    | 14874    | 0.192 | 7    | 14874      | 0.178 | 7    | 14874  | 0.370 |
| 14:00 - 15:00 | 7    | 14874    | 0.189 | 7    | 14874      | 0.232 | 7    | 14874  | 0.421 |
| 15:00 - 16:00 | 7    | 14874    | 0.149 | 7    | 14874      | 0.200 | 7    | 14874  | 0.349 |
| 16:00 - 17:00 | 7    | 14874    | 0.266 | 7    | 14874      | 0.351 | 7    | 14874  | 0.617 |
| 17:00 - 18:00 | 7    | 14874    | 0.168 | 7    | 14874      | 0.426 | 7    | 14874  | 0.594 |
| 18:00 - 19:00 | 7    | 14874    | 0.064 | 7    | 14874      | 0.154 | 7    | 14874  | 0.218 |
| 19:00 - 20:00 | 2    | 19180    | 0.141 | 2    | 19180      | 0.130 | 2    | 19180  | 0.271 |
| 20:00 - 21:00 | 2    | 19180    | 0.026 | 2    | 19180      | 0.078 | 2    | 19180  | 0.104 |
| 21:00 - 22:00 |      |          |       |      |            |       |      |        |       |
| 22:00 - 23:00 |      |          |       |      |            |       |      |        |       |
| 23:00 - 24:00 |      |          |       |      |            |       |      |        |       |
| Total Rates:  |      |          | 2.897 |      |            | 2.762 |      |        | 5.659 |

This section displays the trip rate results based on the selected set of surveys and the selected count type (shown just above the table). It is split by three main columns, representing arrivals trips, departures trips, and total trips (arrivals plus departures). Within each of these main columns are three sub-columns. These display the number of survey days where count data is included (per time period), the average value of the selected trip rate calculation parameter (per time period), and the trip rate result (per time period). Total trip rates (the sum of the column) are also displayed at the foot of the table.

mode transport limited Lombard House, 145 Great Charles Street

Birmimgham, B3 3LP

The survey data, graphs and all associated supporting information, contained within the TRICS Database are published by TRICS Consortium Limited ("the Company") and the Company claims copyright and database rights in this published work. The Company authorises those who possess a current TRICS licence to access the TRICS Database and copy the data contained within the TRICS Database for the licence holders' use only. Any resulting copy must retain all copyrights and other proprietary notices, and any disclaimer contained thereon.

The Company accepts no responsibility for loss which may arise from reliance on data contained in the TRICS Database. [No warranty of any kind, express or implied, is made as to the data contained in the TRICS Database.]

### Parameter summary

Trip rate parameter range selected: 8310 - 20860 (units: sqm) Survey date date range: 01/01/13 - 27/09/19

Number of weekdays (Monday-Friday): 7
Number of Saturdays: 0
Number of Sundays: 0
Surveys automatically removed from selection: 0
Surveys manually removed from selection: 0

This section displays a quick summary of some of the data filtering selections made by the TRICS® user. The trip rate calculation parameter range of all selected surveys is displayed first, followed by the range of minimum and maximum survey dates selected by the user. Then, the total number of selected weekdays and weekend days in the selected set of surveys are show. Finally, the number of survey days that have been manually removed from the selected set outside of the standard filtering procedure are displayed.

mode transport limited Lombard House, 145 Great Charles Street Birmimgham, B3 3LP

Licence No: 754101

TRIP RATE for Land Use 02 - EMPLOYMENT/D - INDUSTRIAL ESTATE

MULTI-MODAL TAXIS
Calculation factor: 100 sqm

BOLD print indicates peak (busiest) period

|               |      | ARRIVALS |       | [    | DEPARTURES | ;     |      | TOTALS |       |
|---------------|------|----------|-------|------|------------|-------|------|--------|-------|
|               | No.  | Ave.     | Trip  | No.  | Ave.       | Trip  | No.  | Ave.   | Trip  |
| Time Range    | Days | GFA      | Rate  | Days | GFA        | Rate  | Days | GFA    | Rate  |
| 00:00 - 01:00 |      |          |       |      |            |       | _    |        |       |
| 01:00 - 02:00 |      |          |       |      |            |       |      |        |       |
| 02:00 - 03:00 |      |          |       |      |            |       |      |        |       |
| 03:00 - 04:00 |      |          |       |      |            |       |      |        |       |
| 04:00 - 05:00 |      |          |       |      |            |       |      |        |       |
| 05:00 - 06:00 | 2    | 19180    | 0.000 | 2    | 19180      | 0.000 | 2    | 19180  | 0.000 |
| 06:00 - 07:00 | 2    | 19180    | 0.000 | 2    | 19180      | 0.000 | 2    | 19180  | 0.000 |
| 07:00 - 08:00 | 7    | 14874    | 0.000 | 7    | 14874      | 0.000 | 7    | 14874  | 0.000 |
| 08:00 - 09:00 | 7    | 14874    | 0.002 | 7    | 14874      | 0.002 | 7    | 14874  | 0.004 |
| 09:00 - 10:00 | 7    | 14874    | 0.001 | 7    | 14874      | 0.001 | 7    | 14874  | 0.002 |
| 10:00 - 11:00 | 7    | 14874    | 0.000 | 7    | 14874      | 0.000 | 7    | 14874  | 0.000 |
| 11:00 - 12:00 | 7    | 14874    | 0.000 | 7    | 14874      | 0.000 | 7    | 14874  | 0.000 |
| 12:00 - 13:00 | 7    | 14874    | 0.000 | 7    | 14874      | 0.000 | 7    | 14874  | 0.000 |
| 13:00 - 14:00 | 7    | 14874    | 0.000 | 7    | 14874      | 0.000 | 7    | 14874  | 0.000 |
| 14:00 - 15:00 | 7    | 14874    | 0.001 | 7    | 14874      | 0.001 | 7    | 14874  | 0.002 |
| 15:00 - 16:00 | 7    | 14874    | 0.003 | 7    | 14874      | 0.003 | 7    | 14874  | 0.006 |
| 16:00 - 17:00 | 7    | 14874    | 0.000 | 7    | 14874      | 0.000 | 7    | 14874  | 0.000 |
| 17:00 - 18:00 | 7    | 14874    | 0.000 | 7    | 14874      | 0.000 | 7    | 14874  | 0.000 |
| 18:00 - 19:00 | 7    | 14874    | 0.001 | 7    | 14874      | 0.001 | 7    | 14874  | 0.002 |
| 19:00 - 20:00 | 2    | 19180    | 0.003 | 2    | 19180      | 0.003 | 2    | 19180  | 0.006 |
| 20:00 - 21:00 | 2    | 19180    | 0.000 | 2    | 19180      | 0.000 | 2    | 19180  | 0.000 |
| 21:00 - 22:00 |      |          |       |      |            |       |      |        |       |
| 22:00 - 23:00 |      |          |       |      |            |       |      |        |       |
| 23:00 - 24:00 |      |          |       |      |            |       |      |        |       |
| Total Rates:  |      |          | 0.011 |      |            | 0.011 |      |        | 0.022 |

This section displays the trip rate results based on the selected set of surveys and the selected count type (shown just above the table). It is split by three main columns, representing arrivals trips, departures trips, and total trips (arrivals plus departures). Within each of these main columns are three sub-columns. These display the number of survey days where count data is included (per time period), the average value of the selected trip rate calculation parameter (per time period), and the trip rate result (per time period). Total trip rates (the sum of the column) are also displayed at the foot of the table.

mode transport limited Lombard House, 145 Great Charles Street Birmimgham, B3 3LP

TRIP RATE for Land Use 02 - EMPLOYMENT/D - INDUSTRIAL ESTATE

MULTI-MODAL OGVS

Calculation factor: 100 sqm

BOLD print indicates peak (busiest) period

|               |      | ARRIVALS |       | [    | DEPARTURES | <b>S</b> |      | TOTALS |       |
|---------------|------|----------|-------|------|------------|----------|------|--------|-------|
|               | No.  | Ave.     | Trip  | No.  | Ave.       | Trip     | No.  | Ave.   | Trip  |
| Time Range    | Days | GFA      | Rate  | Days | GFA        | Rate     | Days | GFA    | Rate  |
| 00:00 - 01:00 |      |          |       |      |            |          | _    |        |       |
| 01:00 - 02:00 |      |          |       |      |            |          |      |        |       |
| 02:00 - 03:00 |      |          |       |      |            |          |      |        |       |
| 03:00 - 04:00 |      |          |       |      |            |          |      |        |       |
| 04:00 - 05:00 |      |          |       |      |            |          |      |        |       |
| 05:00 - 06:00 | 2    | 19180    | 0.000 | 2    | 19180      | 0.003    | 2    | 19180  | 0.003 |
| 06:00 - 07:00 | 2    | 19180    | 0.005 | 2    | 19180      | 0.003    | 2    | 19180  | 0.008 |
| 07:00 - 08:00 | 7    | 14874    | 0.009 | 7    | 14874      | 0.010    | 7    | 14874  | 0.019 |
| 08:00 - 09:00 | 7    | 14874    | 0.015 | 7    | 14874      | 0.010    | 7    | 14874  | 0.025 |
| 09:00 - 10:00 | 7    | 14874    | 0.018 | 7    | 14874      | 0.018    | 7    | 14874  | 0.036 |
| 10:00 - 11:00 | 7    | 14874    | 0.019 | 7    | 14874      | 0.014    | 7    | 14874  | 0.033 |
| 11:00 - 12:00 | 7    | 14874    | 0.013 | 7    | 14874      | 0.012    | 7    | 14874  | 0.025 |
| 12:00 - 13:00 | 7    | 14874    | 0.018 | 7    | 14874      | 0.016    | 7    | 14874  | 0.034 |
| 13:00 - 14:00 | 7    | 14874    | 0.016 | 7    | 14874      | 0.018    | 7    | 14874  | 0.034 |
| 14:00 - 15:00 | 7    | 14874    | 0.014 | 7    | 14874      | 0.017    | 7    | 14874  | 0.031 |
| 15:00 - 16:00 | 7    | 14874    | 0.018 | 7    | 14874      | 0.018    | 7    | 14874  | 0.036 |
| 16:00 - 17:00 | 7    | 14874    | 0.007 | 7    | 14874      | 0.010    | 7    | 14874  | 0.017 |
| 17:00 - 18:00 | 7    | 14874    | 0.001 | 7    | 14874      | 0.004    | 7    | 14874  | 0.005 |
| 18:00 - 19:00 | 7    | 14874    | 0.003 | 7    | 14874      | 0.000    | 7    | 14874  | 0.003 |
| 19:00 - 20:00 | 2    | 19180    | 0.000 | 2    | 19180      | 0.000    | 2    | 19180  | 0.000 |
| 20:00 - 21:00 | 2    | 19180    | 0.005 | 2    | 19180      | 0.000    | 2    | 19180  | 0.005 |
| 21:00 - 22:00 |      |          |       |      |            |          |      |        | ·     |
| 22:00 - 23:00 |      |          |       |      |            |          |      |        |       |
| 23:00 - 24:00 |      |          |       |      |            |          |      |        |       |
| Total Rates:  |      |          | 0.161 |      |            | 0.153    |      |        | 0.314 |

This section displays the trip rate results based on the selected set of surveys and the selected count type (shown just above the table). It is split by three main columns, representing arrivals trips, departures trips, and total trips (arrivals plus departures). Within each of these main columns are three sub-columns. These display the number of survey days where count data is included (per time period), the average value of the selected trip rate calculation parameter (per time period), and the trip rate result (per time period). Total trip rates (the sum of the column) are also displayed at the foot of the table.

mode transport limited Lombard House, 145 Great Charles Street Birmimgham, B3 3LP

TRIP RATE for Land Use 02 - EMPLOYMENT/D - INDUSTRIAL ESTATE

MULTI-MODAL PSVS

Calculation factor: 100 sqm

BOLD print indicates peak (busiest) period

|               |      | ARRIVALS |       | [    | DEPARTURES |       |      | TOTALS |       |
|---------------|------|----------|-------|------|------------|-------|------|--------|-------|
|               | No.  | Ave.     | Trip  | No.  | Ave.       | Trip  | No.  | Ave.   | Trip  |
| Time Range    | Days | GFA      | Rate  | Days | GFA        | Rate  | Days | GFA    | Rate  |
| 00:00 - 01:00 |      |          |       |      |            |       |      |        |       |
| 01:00 - 02:00 |      |          |       |      |            |       |      |        |       |
| 02:00 - 03:00 |      |          |       |      |            |       |      |        |       |
| 03:00 - 04:00 |      |          |       |      |            |       |      |        |       |
| 04:00 - 05:00 |      |          |       |      |            |       |      |        |       |
| 05:00 - 06:00 | 2    | 19180    | 0.000 | 2    | 19180      | 0.000 | 2    | 19180  | 0.000 |
| 06:00 - 07:00 | 2    | 19180    | 0.000 | 2    | 19180      | 0.000 | 2    | 19180  | 0.000 |
| 07:00 - 08:00 | 7    | 14874    | 0.000 | 7    | 14874      | 0.000 | 7    | 14874  | 0.000 |
| 08:00 - 09:00 | 7    | 14874    | 0.001 | 7    | 14874      | 0.001 | 7    | 14874  | 0.002 |
| 09:00 - 10:00 | 7    | 14874    | 0.002 | 7    | 14874      | 0.002 | 7    | 14874  | 0.004 |
| 10:00 - 11:00 | 7    | 14874    | 0.002 | 7    | 14874      | 0.001 | 7    | 14874  | 0.003 |
| 11:00 - 12:00 | 7    | 14874    | 0.000 | 7    | 14874      | 0.001 | 7    | 14874  | 0.001 |
| 12:00 - 13:00 | 7    | 14874    | 0.000 | 7    | 14874      | 0.000 | 7    | 14874  | 0.000 |
| 13:00 - 14:00 | 7    | 14874    | 0.000 | 7    | 14874      | 0.000 | 7    | 14874  | 0.000 |
| 14:00 - 15:00 | 7    | 14874    | 0.000 | 7    | 14874      | 0.000 | 7    | 14874  | 0.000 |
| 15:00 - 16:00 | 7    | 14874    | 0.001 | 7    | 14874      | 0.001 | 7    | 14874  | 0.002 |
| 16:00 - 17:00 | 7    | 14874    | 0.000 | 7    | 14874      | 0.000 | 7    | 14874  | 0.000 |
| 17:00 - 18:00 | 7    | 14874    | 0.000 | 7    | 14874      | 0.000 | 7    | 14874  | 0.000 |
| 18:00 - 19:00 | 7    | 14874    | 0.000 | 7    | 14874      | 0.000 | 7    | 14874  | 0.000 |
| 19:00 - 20:00 | 2    | 19180    | 0.000 | 2    | 19180      | 0.000 | 2    | 19180  | 0.000 |
| 20:00 - 21:00 | 2    | 19180    | 0.000 | 2    | 19180      | 0.000 | 2    | 19180  | 0.000 |
| 21:00 - 22:00 |      |          |       |      |            |       |      |        |       |
| 22:00 - 23:00 |      |          |       |      |            |       |      |        |       |
| 23:00 - 24:00 |      |          |       |      |            |       | ·    |        |       |
| Total Rates:  |      |          | 0.006 |      |            | 0.006 |      |        | 0.012 |

This section displays the trip rate results based on the selected set of surveys and the selected count type (shown just above the table). It is split by three main columns, representing arrivals trips, departures trips, and total trips (arrivals plus departures). Within each of these main columns are three sub-columns. These display the number of survey days where count data is included (per time period), the average value of the selected trip rate calculation parameter (per time period), and the trip rate result (per time period). Total trip rates (the sum of the column) are also displayed at the foot of the table.

mode transport limited Lombard House, 145 Great Charles Street Birmimgham, B3 3LP

TRIP RATE for Land Use 02 - EMPLOYMENT/D - INDUSTRIAL ESTATE

MULTI-MODAL CYCLISTS Calculation factor: 100 sqm

BOLD print indicates peak (busiest) period

|               |      | ARRIVALS |       |      | DEPARTURES |       |      | TOTALS |       |
|---------------|------|----------|-------|------|------------|-------|------|--------|-------|
|               | No.  | Ave.     | Trip  | No.  | Ave.       | Trip  | No.  | Ave.   | Trip  |
| Time Range    | Days | GFA      | Rate  | Days | GFA        | Rate  | Days | GFA    | Rate  |
| 00:00 - 01:00 |      |          |       |      |            |       |      |        |       |
| 01:00 - 02:00 |      |          |       |      |            |       |      |        |       |
| 02:00 - 03:00 |      |          |       |      |            |       |      |        |       |
| 03:00 - 04:00 |      |          |       |      |            |       |      |        |       |
| 04:00 - 05:00 |      |          |       |      |            |       |      |        |       |
| 05:00 - 06:00 | 2    | 19180    | 0.000 | 2    | 19180      | 0.000 | 2    | 19180  | 0.000 |
| 06:00 - 07:00 | 2    | 19180    | 0.008 | 2    | 19180      | 0.000 | 2    | 19180  | 0.008 |
| 07:00 - 08:00 | 7    | 14874    | 0.004 | 7    | 14874      | 0.000 | 7    | 14874  | 0.004 |
| 08:00 - 09:00 | 7    | 14874    | 0.003 | 7    | 14874      | 0.000 | 7    | 14874  | 0.003 |
| 09:00 - 10:00 | 7    | 14874    | 0.001 | 7    | 14874      | 0.001 | 7    | 14874  | 0.002 |
| 10:00 - 11:00 | 7    | 14874    | 0.001 | 7    | 14874      | 0.000 | 7    | 14874  | 0.001 |
| 11:00 - 12:00 | 7    | 14874    | 0.000 | 7    | 14874      | 0.000 | 7    | 14874  | 0.000 |
| 12:00 - 13:00 | 7    | 14874    | 0.000 | 7    | 14874      | 0.001 | 7    | 14874  | 0.001 |
| 13:00 - 14:00 | 7    | 14874    | 0.002 | 7    | 14874      | 0.000 | 7    | 14874  | 0.002 |
| 14:00 - 15:00 | 7    | 14874    | 0.001 | 7    | 14874      | 0.002 | 7    | 14874  | 0.003 |
| 15:00 - 16:00 | 7    | 14874    | 0.002 | 7    | 14874      | 0.000 | 7    | 14874  | 0.002 |
| 16:00 - 17:00 | 7    | 14874    | 0.000 | 7    | 14874      | 0.009 | 7    | 14874  | 0.009 |
| 17:00 - 18:00 | 7    | 14874    | 0.002 | 7    | 14874      | 0.005 | 7    | 14874  | 0.007 |
| 18:00 - 19:00 | 7    | 14874    | 0.000 | 7    | 14874      | 0.001 | 7    | 14874  | 0.001 |
| 19:00 - 20:00 | 2    | 19180    | 0.000 | 2    | 19180      | 0.000 | 2    | 19180  | 0.000 |
| 20:00 - 21:00 | 2    | 19180    | 0.000 | 2    | 19180      | 0.000 | 2    | 19180  | 0.000 |
| 21:00 - 22:00 |      |          |       |      |            |       |      |        |       |
| 22:00 - 23:00 |      |          |       |      |            |       |      |        |       |
| 23:00 - 24:00 |      |          |       |      |            |       |      |        |       |
| Total Rates:  |      |          | 0.024 |      |            | 0.019 |      |        | 0.043 |

This section displays the trip rate results based on the selected set of surveys and the selected count type (shown just above the table). It is split by three main columns, representing arrivals trips, departures trips, and total trips (arrivals plus departures). Within each of these main columns are three sub-columns. These display the number of survey days where count data is included (per time period), the average value of the selected trip rate calculation parameter (per time period), and the trip rate result (per time period). Total trip rates (the sum of the column) are also displayed at the foot of the table.

mode transport limited Lombard House, 145 Great Charles Street Birmimgham, B3 3LP

TRIP RATE for Land Use 02 - EMPLOYMENT/D - INDUSTRIAL ESTATE MULTI-MODAL VEHICLE OCCUPANTS

Calculation factor: 100 sqm

BOLD print indicates peak (busiest) period

|               |      | ARRIVALS |       | [    | DEPARTURES | 5     |      | TOTALS |       |
|---------------|------|----------|-------|------|------------|-------|------|--------|-------|
|               | No.  | Ave.     | Trip  | No.  | Ave.       | Trip  | No.  | Ave.   | Trip  |
| Time Range    | Days | GFA      | Rate  | Days | GFA        | Rate  | Days | GFA    | Rate  |
| 00:00 - 01:00 |      |          |       |      |            |       |      |        |       |
| 01:00 - 02:00 |      |          |       |      |            |       |      |        |       |
| 02:00 - 03:00 |      |          |       |      |            |       |      |        |       |
| 03:00 - 04:00 |      |          |       |      |            |       |      |        |       |
| 04:00 - 05:00 |      |          |       |      |            |       |      |        |       |
| 05:00 - 06:00 | 2    | 19180    | 0.065 | 2    | 19180      | 0.010 | 2    | 19180  | 0.075 |
| 06:00 - 07:00 | 2    | 19180    | 0.193 | 2    | 19180      | 0.044 | 2    | 19180  | 0.237 |
| 07:00 - 08:00 | 7    | 14874    | 0.330 | 7    | 14874      | 0.077 | 7    | 14874  | 0.407 |
| 08:00 - 09:00 | 7    | 14874    | 0.457 | 7    | 14874      | 0.168 | 7    | 14874  | 0.625 |
| 09:00 - 10:00 | 7    | 14874    | 0.305 | 7    | 14874      | 0.241 | 7    | 14874  | 0.546 |
| 10:00 - 11:00 | 7    | 14874    | 0.255 | 7    | 14874      | 0.200 | 7    | 14874  | 0.455 |
| 11:00 - 12:00 | 7    | 14874    | 0.225 | 7    | 14874      | 0.196 | 7    | 14874  | 0.421 |
| 12:00 - 13:00 | 7    | 14874    | 0.235 | 7    | 14874      | 0.299 | 7    | 14874  | 0.534 |
| 13:00 - 14:00 | 7    | 14874    | 0.244 | 7    | 14874      | 0.230 | 7    | 14874  | 0.474 |
| 14:00 - 15:00 | 7    | 14874    | 0.260 | 7    | 14874      | 0.273 | 7    | 14874  | 0.533 |
| 15:00 - 16:00 | 7    | 14874    | 0.203 | 7    | 14874      | 0.254 | 7    | 14874  | 0.457 |
| 16:00 - 17:00 | 7    | 14874    | 0.417 | 7    | 14874      | 0.417 | 7    | 14874  | 0.834 |
| 17:00 - 18:00 | 7    | 14874    | 0.240 | 7    | 14874      | 0.579 | 7    | 14874  | 0.819 |
| 18:00 - 19:00 | 7    | 14874    | 0.085 | 7    | 14874      | 0.232 | 7    | 14874  | 0.317 |
| 19:00 - 20:00 | 2    | 19180    | 0.138 | 2    | 19180      | 0.138 | 2    | 19180  | 0.276 |
| 20:00 - 21:00 | 2    | 19180    | 0.026 | 2    | 19180      | 0.083 | 2    | 19180  | 0.109 |
| 21:00 - 22:00 |      |          |       |      |            |       |      |        |       |
| 22:00 - 23:00 |      |          |       |      |            |       |      |        |       |
| 23:00 - 24:00 |      |          |       |      |            |       |      |        |       |
| Total Rates:  |      |          | 3.678 |      |            | 3.441 |      |        | 7.119 |

This section displays the trip rate results based on the selected set of surveys and the selected count type (shown just above the table). It is split by three main columns, representing arrivals trips, departures trips, and total trips (arrivals plus departures). Within each of these main columns are three sub-columns. These display the number of survey days where count data is included (per time period), the average value of the selected trip rate calculation parameter (per time period), and the trip rate result (per time period). Total trip rates (the sum of the column) are also displayed at the foot of the table.

mode transport limited Lombard House, 145 Great Charles Street Birmimgham, B3 3LP

nam, B3 3LP Licence No: 754101

TRIP RATE for Land Use 02 - EMPLOYMENT/D - INDUSTRIAL ESTATE

MULTI-MODAL PEDESTRIANS Calculation factor: 100 sqm

BOLD print indicates peak (busiest) period

|               |      | ARRIVALS |       | [    | DEPARTURES | <b>S</b> |      | TOTALS |       |
|---------------|------|----------|-------|------|------------|----------|------|--------|-------|
|               | No.  | Ave.     | Trip  | No.  | Ave.       | Trip     | No.  | Ave.   | Trip  |
| Time Range    | Days | GFA      | Rate  | Days | GFA        | Rate     | Days | GFA    | Rate  |
| 00:00 - 01:00 |      |          |       |      |            |          |      |        |       |
| 01:00 - 02:00 |      |          |       |      |            |          |      |        |       |
| 02:00 - 03:00 |      |          |       |      |            |          |      |        |       |
| 03:00 - 04:00 |      |          |       |      |            |          |      |        |       |
| 04:00 - 05:00 |      |          |       |      |            |          |      |        |       |
| 05:00 - 06:00 | 2    | 19180    | 0.000 | 2    | 19180      | 0.003    | 2    | 19180  | 0.003 |
| 06:00 - 07:00 | 2    | 19180    | 0.000 | 2    | 19180      | 0.000    | 2    | 19180  | 0.000 |
| 07:00 - 08:00 | 7    | 14874    | 0.022 | 7    | 14874      | 0.012    | 7    | 14874  | 0.034 |
| 08:00 - 09:00 | 7    | 14874    | 0.035 | 7    | 14874      | 0.016    | 7    | 14874  | 0.051 |
| 09:00 - 10:00 | 7    | 14874    | 0.026 | 7    | 14874      | 0.016    | 7    | 14874  | 0.042 |
| 10:00 - 11:00 | 7    | 14874    | 0.009 | 7    | 14874      | 0.013    | 7    | 14874  | 0.022 |
| 11:00 - 12:00 | 7    | 14874    | 0.029 | 7    | 14874      | 0.019    | 7    | 14874  | 0.048 |
| 12:00 - 13:00 | 7    | 14874    | 0.038 | 7    | 14874      | 0.036    | 7    | 14874  | 0.074 |
| 13:00 - 14:00 | 7    | 14874    | 0.036 | 7    | 14874      | 0.044    | 7    | 14874  | 0.080 |
| 14:00 - 15:00 | 7    | 14874    | 0.022 | 7    | 14874      | 0.024    | 7    | 14874  | 0.046 |
| 15:00 - 16:00 | 7    | 14874    | 0.028 | 7    | 14874      | 0.023    | 7    | 14874  | 0.051 |
| 16:00 - 17:00 | 7    | 14874    | 0.023 | 7    | 14874      | 0.034    | 7    | 14874  | 0.057 |
| 17:00 - 18:00 | 7    | 14874    | 0.024 | 7    | 14874      | 0.037    | 7    | 14874  | 0.061 |
| 18:00 - 19:00 | 7    | 14874    | 0.014 | 7    | 14874      | 0.021    | 7    | 14874  | 0.035 |
| 19:00 - 20:00 | 2    | 19180    | 0.008 | 2    | 19180      | 0.042    | 2    | 19180  | 0.050 |
| 20:00 - 21:00 | 2    | 19180    | 0.003 | 2    | 19180      | 0.000    | 2    | 19180  | 0.003 |
| 21:00 - 22:00 |      |          |       |      |            |          |      |        |       |
| 22:00 - 23:00 |      |          |       |      |            |          |      |        |       |
| 23:00 - 24:00 |      |          |       |      |            |          | •    |        |       |
| Total Rates:  |      |          | 0.317 |      |            | 0.340    |      |        | 0.657 |

This section displays the trip rate results based on the selected set of surveys and the selected count type (shown just above the table). It is split by three main columns, representing arrivals trips, departures trips, and total trips (arrivals plus departures). Within each of these main columns are three sub-columns. These display the number of survey days where count data is included (per time period), the average value of the selected trip rate calculation parameter (per time period), and the trip rate result (per time period). Total trip rates (the sum of the column) are also displayed at the foot of the table.

mode transport limited Lombard House, 145 Great Charles Street Birmimgham, B3 3LP

TRIP RATE for Land Use 02 - EMPLOYMENT/D - INDUSTRIAL ESTATE MULTI - MODAL BUS/TRAM PASSENGERS

Calculation factor: 100 sqm

BOLD print indicates peak (busiest) period

|               |      | ARRIVALS |       |      | DEPARTURES |       |      | TOTALS |       |
|---------------|------|----------|-------|------|------------|-------|------|--------|-------|
|               | No.  | Ave.     | Trip  | No.  | Ave.       | Trip  | No.  | Ave.   | Trip  |
| Time Range    | Days | GFA      | Rate  | Days | GFA        | Rate  | Days | GFA    | Rate  |
| 00:00 - 01:00 |      |          |       | -    |            |       |      |        |       |
| 01:00 - 02:00 |      |          |       |      |            |       |      |        |       |
| 02:00 - 03:00 |      |          |       |      |            |       |      |        |       |
| 03:00 - 04:00 |      |          |       |      |            |       |      |        |       |
| 04:00 - 05:00 |      |          |       |      |            |       |      |        |       |
| 05:00 - 06:00 | 2    | 19180    | 0.000 | 2    | 19180      | 0.000 | 2    | 19180  | 0.000 |
| 06:00 - 07:00 | 2    | 19180    | 0.000 | 2    | 19180      | 0.000 | 2    | 19180  | 0.000 |
| 07:00 - 08:00 | 7    | 14874    | 0.010 | 7    | 14874      | 0.000 | 7    | 14874  | 0.010 |
| 08:00 - 09:00 | 7    | 14874    | 0.011 | 7    | 14874      | 0.000 | 7    | 14874  | 0.011 |
| 09:00 - 10:00 | 7    | 14874    | 0.010 | 7    | 14874      | 0.001 | 7    | 14874  | 0.011 |
| 10:00 - 11:00 | 7    | 14874    | 0.004 | 7    | 14874      | 0.003 | 7    | 14874  | 0.007 |
| 11:00 - 12:00 | 7    | 14874    | 0.003 | 7    | 14874      | 0.003 | 7    | 14874  | 0.006 |
| 12:00 - 13:00 | 7    | 14874    | 0.003 | 7    | 14874      | 0.001 | 7    | 14874  | 0.004 |
| 13:00 - 14:00 | 7    | 14874    | 0.005 | 7    | 14874      | 0.005 | 7    | 14874  | 0.010 |
| 14:00 - 15:00 | 7    | 14874    | 0.001 | 7    | 14874      | 0.001 | 7    | 14874  | 0.002 |
| 15:00 - 16:00 | 7    | 14874    | 0.001 | 7    | 14874      | 0.011 | 7    | 14874  | 0.012 |
| 16:00 - 17:00 | 7    | 14874    | 0.002 | 7    | 14874      | 0.006 | 7    | 14874  | 0.008 |
| 17:00 - 18:00 | 7    | 14874    | 0.001 | 7    | 14874      | 0.007 | 7    | 14874  | 0.008 |
| 18:00 - 19:00 | 7    | 14874    | 0.000 | 7    | 14874      | 0.006 | 7    | 14874  | 0.006 |
| 19:00 - 20:00 | 2    | 19180    | 0.000 | 2    | 19180      | 0.000 | 2    | 19180  | 0.000 |
| 20:00 - 21:00 | 2    | 19180    | 0.000 | 2    | 19180      | 0.000 | 2    | 19180  | 0.000 |
| 21:00 - 22:00 |      |          |       |      |            |       |      |        |       |
| 22:00 - 23:00 |      |          |       |      |            |       |      |        |       |
| 23:00 - 24:00 |      |          |       |      |            |       |      |        |       |
| Total Rates:  |      |          | 0.051 |      |            | 0.044 |      |        | 0.095 |

This section displays the trip rate results based on the selected set of surveys and the selected count type (shown just above the table). It is split by three main columns, representing arrivals trips, departures trips, and total trips (arrivals plus departures). Within each of these main columns are three sub-columns. These display the number of survey days where count data is included (per time period), the average value of the selected trip rate calculation parameter (per time period), and the trip rate result (per time period). Total trip rates (the sum of the column) are also displayed at the foot of the table.

mode transport limited Lombard House, 145 Great Charles Street Birmimgham, B3 3LP

TRIP RATE for Land Use 02 - EMPLOYMENT/D - INDUSTRIAL ESTATE

MULTI-MODAL TOTAL RAIL PASSENGERS Calculation factor: 100 sqm

BOLD print indicates peak (busiest) period

|               |      | ARRIVALS |       | [    | DEPARTURES |       |      | TOTALS |       |
|---------------|------|----------|-------|------|------------|-------|------|--------|-------|
|               | No.  | Ave.     | Trip  | No.  | Ave.       | Trip  | No.  | Ave.   | Trip  |
| Time Range    | Days | GFA      | Rate  | Days | GFA        | Rate  | Days | GFA    | Rate  |
| 00:00 - 01:00 |      |          |       |      |            |       |      |        |       |
| 01:00 - 02:00 |      |          |       |      |            |       |      |        |       |
| 02:00 - 03:00 |      |          |       |      |            |       |      |        |       |
| 03:00 - 04:00 |      |          |       |      |            |       |      |        |       |
| 04:00 - 05:00 |      |          |       |      |            |       |      |        |       |
| 05:00 - 06:00 | 2    | 19180    | 0.000 | 2    | 19180      | 0.000 | 2    | 19180  | 0.000 |
| 06:00 - 07:00 | 2    | 19180    | 0.000 | 2    | 19180      | 0.000 | 2    | 19180  | 0.000 |
| 07:00 - 08:00 | 7    | 14874    | 0.000 | 7    | 14874      | 0.000 | 7    | 14874  | 0.000 |
| 08:00 - 09:00 | 7    | 14874    | 0.003 | 7    | 14874      | 0.000 | 7    | 14874  | 0.003 |
| 09:00 - 10:00 | 7    | 14874    | 0.006 | 7    | 14874      | 0.000 | 7    | 14874  | 0.006 |
| 10:00 - 11:00 | 7    | 14874    | 0.001 | 7    | 14874      | 0.000 | 7    | 14874  | 0.001 |
| 11:00 - 12:00 | 7    | 14874    | 0.000 | 7    | 14874      | 0.000 | 7    | 14874  | 0.000 |
| 12:00 - 13:00 | 7    | 14874    | 0.000 | 7    | 14874      | 0.001 | 7    | 14874  | 0.001 |
| 13:00 - 14:00 | 7    | 14874    | 0.000 | 7    | 14874      | 0.004 | 7    | 14874  | 0.004 |
| 14:00 - 15:00 | 7    | 14874    | 0.000 | 7    | 14874      | 0.003 | 7    | 14874  | 0.003 |
| 15:00 - 16:00 | 7    | 14874    | 0.000 | 7    | 14874      | 0.002 | 7    | 14874  | 0.002 |
| 16:00 - 17:00 | 7    | 14874    | 0.000 | 7    | 14874      | 0.000 | 7    | 14874  | 0.000 |
| 17:00 - 18:00 | 7    | 14874    | 0.000 | 7    | 14874      | 0.000 | 7    | 14874  | 0.000 |
| 18:00 - 19:00 | 7    | 14874    | 0.000 | 7    | 14874      | 0.000 | 7    | 14874  | 0.000 |
| 19:00 - 20:00 | 2    | 19180    | 0.000 | 2    | 19180      | 0.000 | 2    | 19180  | 0.000 |
| 20:00 - 21:00 | 2    | 19180    | 0.000 | 2    | 19180      | 0.000 | 2    | 19180  | 0.000 |
| 21:00 - 22:00 |      |          |       |      |            |       |      |        |       |
| 22:00 - 23:00 |      |          |       |      |            |       |      |        |       |
| 23:00 - 24:00 |      |          |       |      |            |       |      |        |       |
| Total Rates:  |      |          | 0.010 |      |            | 0.010 |      |        | 0.020 |

This section displays the trip rate results based on the selected set of surveys and the selected count type (shown just above the table). It is split by three main columns, representing arrivals trips, departures trips, and total trips (arrivals plus departures). Within each of these main columns are three sub-columns. These display the number of survey days where count data is included (per time period), the average value of the selected trip rate calculation parameter (per time period), and the trip rate result (per time period). Total trip rates (the sum of the column) are also displayed at the foot of the table.

mode transport limited Lombard House, 145 Great Charles Street Birmimgham, B3 3LP

TRIP RATE for Land Use 02 - EMPLOYMENT/D - INDUSTRIAL ESTATE MULTI-MODAL COACH PASSENGERS

Calculation factor: 100 sqm

BOLD print indicates peak (busiest) period

|               |      | ARRIVALS |       | [    | DEPARTURES | 3     |      | TOTALS |       |
|---------------|------|----------|-------|------|------------|-------|------|--------|-------|
|               | No.  | Ave.     | Trip  | No.  | Ave.       | Trip  | No.  | Ave.   | Trip  |
| Time Range    | Days | GFA      | Rate  | Days | GFA        | Rate  | Days | GFA    | Rate  |
| 00:00 - 01:00 |      |          |       |      |            |       |      |        |       |
| 01:00 - 02:00 |      |          |       |      |            |       |      |        |       |
| 02:00 - 03:00 |      |          |       |      |            |       |      |        |       |
| 03:00 - 04:00 |      |          |       |      |            |       |      |        |       |
| 04:00 - 05:00 |      |          |       |      |            |       |      |        |       |
| 05:00 - 06:00 | 2    | 19180    | 0.000 | 2    | 19180      | 0.000 | 2    | 19180  | 0.000 |
| 06:00 - 07:00 | 2    | 19180    | 0.000 | 2    | 19180      | 0.000 | 2    | 19180  | 0.000 |
| 07:00 - 08:00 | 7    | 14874    | 0.000 | 7    | 14874      | 0.000 | 7    | 14874  | 0.000 |
| 08:00 - 09:00 | 7    | 14874    | 0.000 | 7    | 14874      | 0.001 | 7    | 14874  | 0.001 |
| 09:00 - 10:00 | 7    | 14874    | 0.007 | 7    | 14874      | 0.000 | 7    | 14874  | 0.007 |
| 10:00 - 11:00 | 7    | 14874    | 0.000 | 7    | 14874      | 0.000 | 7    | 14874  | 0.000 |
| 11:00 - 12:00 | 7    | 14874    | 0.000 | 7    | 14874      | 0.002 | 7    | 14874  | 0.002 |
| 12:00 - 13:00 | 7    | 14874    | 0.000 | 7    | 14874      | 0.000 | 7    | 14874  | 0.000 |
| 13:00 - 14:00 | 7    | 14874    | 0.000 | 7    | 14874      | 0.000 | 7    | 14874  | 0.000 |
| 14:00 - 15:00 | 7    | 14874    | 0.000 | 7    | 14874      | 0.000 | 7    | 14874  | 0.000 |
| 15:00 - 16:00 | 7    | 14874    | 0.000 | 7    | 14874      | 0.005 | 7    | 14874  | 0.005 |
| 16:00 - 17:00 | 7    | 14874    | 0.000 | 7    | 14874      | 0.000 | 7    | 14874  | 0.000 |
| 17:00 - 18:00 | 7    | 14874    | 0.000 | 7    | 14874      | 0.000 | 7    | 14874  | 0.000 |
| 18:00 - 19:00 | 7    | 14874    | 0.000 | 7    | 14874      | 0.000 | 7    | 14874  | 0.000 |
| 19:00 - 20:00 | 2    | 19180    | 0.000 | 2    | 19180      | 0.000 | 2    | 19180  | 0.000 |
| 20:00 - 21:00 | 2    | 19180    | 0.000 | 2    | 19180      | 0.000 | 2    | 19180  | 0.000 |
| 21:00 - 22:00 |      |          |       |      |            |       |      |        |       |
| 22:00 - 23:00 |      |          |       |      |            |       |      |        |       |
| 23:00 - 24:00 |      |          |       |      |            |       |      |        |       |
| Total Rates:  |      |          | 0.007 |      |            | 0.008 |      |        | 0.015 |

This section displays the trip rate results based on the selected set of surveys and the selected count type (shown just above the table). It is split by three main columns, representing arrivals trips, departures trips, and total trips (arrivals plus departures). Within each of these main columns are three sub-columns. These display the number of survey days where count data is included (per time period), the average value of the selected trip rate calculation parameter (per time period), and the trip rate result (per time period). Total trip rates (the sum of the column) are also displayed at the foot of the table.

mode transport limited Lombard House, 145 Great Charles Street Birmimgham, B3 3LP

TRIP RATE for Land Use 02 - EMPLOYMENT/D - INDUSTRIAL ESTATE MULTI-MODAL PUBLIC TRANSPORT USERS

Calculation factor: 100 sqm

BOLD print indicates peak (busiest) period

|               | ARRIVALS |       |       | [    | DEPARTURES |       | TOTALS |       |       |
|---------------|----------|-------|-------|------|------------|-------|--------|-------|-------|
|               | No.      | Ave.  | Trip  | No.  | Ave.       | Trip  | No.    | Ave.  | Trip  |
| Time Range    | Days     | GFA   | Rate  | Days | GFA        | Rate  | Days   | GFA   | Rate  |
| 00:00 - 01:00 |          |       |       |      |            |       |        |       |       |
| 01:00 - 02:00 |          |       |       |      |            |       |        |       |       |
| 02:00 - 03:00 |          |       |       |      |            |       |        |       |       |
| 03:00 - 04:00 |          |       |       |      |            |       |        |       |       |
| 04:00 - 05:00 |          |       |       |      |            |       |        |       |       |
| 05:00 - 06:00 | 2        | 19180 | 0.000 | 2    | 19180      | 0.000 | 2      | 19180 | 0.000 |
| 06:00 - 07:00 | 2        | 19180 | 0.000 | 2    | 19180      | 0.000 | 2      | 19180 | 0.000 |
| 07:00 - 08:00 | 7        | 14874 | 0.010 | 7    | 14874      | 0.000 | 7      | 14874 | 0.010 |
| 08:00 - 09:00 | 7        | 14874 | 0.013 | 7    | 14874      | 0.001 | 7      | 14874 | 0.014 |
| 09:00 - 10:00 | 7        | 14874 | 0.022 | 7    | 14874      | 0.001 | 7      | 14874 | 0.023 |
| 10:00 - 11:00 | 7        | 14874 | 0.005 | 7    | 14874      | 0.003 | 7      | 14874 | 0.008 |
| 11:00 - 12:00 | 7        | 14874 | 0.003 | 7    | 14874      | 0.005 | 7      | 14874 | 0.008 |
| 12:00 - 13:00 | 7        | 14874 | 0.003 | 7    | 14874      | 0.002 | 7      | 14874 | 0.005 |
| 13:00 - 14:00 | 7        | 14874 | 0.005 | 7    | 14874      | 0.009 | 7      | 14874 | 0.014 |
| 14:00 - 15:00 | 7        | 14874 | 0.001 | 7    | 14874      | 0.004 | 7      | 14874 | 0.005 |
| 15:00 - 16:00 | 7        | 14874 | 0.001 | 7    | 14874      | 0.017 | 7      | 14874 | 0.018 |
| 16:00 - 17:00 | 7        | 14874 | 0.002 | 7    | 14874      | 0.006 | 7      | 14874 | 0.008 |
| 17:00 - 18:00 | 7        | 14874 | 0.001 | 7    | 14874      | 0.007 | 7      | 14874 | 0.008 |
| 18:00 - 19:00 | 7        | 14874 | 0.000 | 7    | 14874      | 0.006 | 7      | 14874 | 0.006 |
| 19:00 - 20:00 | 2        | 19180 | 0.000 | 2    | 19180      | 0.000 | 2      | 19180 | 0.000 |
| 20:00 - 21:00 | 2        | 19180 | 0.000 | 2    | 19180      | 0.000 | 2      | 19180 | 0.000 |
| 21:00 - 22:00 |          |       |       |      |            |       |        |       |       |
| 22:00 - 23:00 |          |       |       |      |            |       |        |       |       |
| 23:00 - 24:00 |          |       |       |      |            |       |        |       |       |
| Total Rates:  |          |       | 0.066 |      |            | 0.061 |        |       | 0.127 |

This section displays the trip rate results based on the selected set of surveys and the selected count type (shown just above the table). It is split by three main columns, representing arrivals trips, departures trips, and total trips (arrivals plus departures). Within each of these main columns are three sub-columns. These display the number of survey days where count data is included (per time period), the average value of the selected trip rate calculation parameter (per time period), and the trip rate result (per time period). Total trip rates (the sum of the column) are also displayed at the foot of the table.

mode transport limited Lombard House, 145 Great Charles Street Birmimgham, B3 3LP

Licence No: 754101

TRIP RATE for Land Use 02 -  $\ensuremath{\mathsf{EMPLOYMENT/D}}$  -  $\ensuremath{\mathsf{INDUSTRIAL}}$  ESTATE

MULTI-MODAL TOTAL PEOPLE Calculation factor: 100 sqm

BOLD print indicates peak (busiest) period

Total People to Total Vehicles ratio (all time periods and directions): 1.42

|               | ARRIVALS |       |       |      | DEPARTURES |       | TOTALS |       |       |
|---------------|----------|-------|-------|------|------------|-------|--------|-------|-------|
|               | No.      | Ave.  | Trip  | No.  | Ave.       | Trip  | No.    | Ave.  | Trip  |
| Time Range    | Days     | GFA   | Rate  | Days | GFA        | Rate  | Days   | GFA   | Rate  |
| 00:00 - 01:00 |          |       |       |      |            |       |        |       |       |
| 01:00 - 02:00 |          |       |       |      |            |       |        |       |       |
| 02:00 - 03:00 |          |       |       |      |            |       |        |       |       |
| 03:00 - 04:00 |          |       |       |      |            |       |        |       |       |
| 04:00 - 05:00 |          |       |       |      |            |       |        |       |       |
| 05:00 - 06:00 | 2        | 19180 | 0.065 | 2    | 19180      | 0.013 | 2      | 19180 | 0.078 |
| 06:00 - 07:00 | 2        | 19180 | 0.201 | 2    | 19180      | 0.044 | 2      | 19180 | 0.245 |
| 07:00 - 08:00 | 7        | 14874 | 0.366 | 7    | 14874      | 0.088 | 7      | 14874 | 0.454 |
| 08:00 - 09:00 | 7        | 14874 | 0.508 | 7    | 14874      | 0.185 | 7      | 14874 | 0.693 |
| 09:00 - 10:00 | 7        | 14874 | 0.354 | 7    | 14874      | 0.259 | 7      | 14874 | 0.613 |
| 10:00 - 11:00 | 7        | 14874 | 0.270 | 7    | 14874      | 0.216 | 7      | 14874 | 0.486 |
| 11:00 - 12:00 | 7        | 14874 | 0.256 | 7    | 14874      | 0.220 | 7      | 14874 | 0.476 |
| 12:00 - 13:00 | 7        | 14874 | 0.277 | 7    | 14874      | 0.338 | 7      | 14874 | 0.615 |
| 13:00 - 14:00 | 7        | 14874 | 0.287 | 7    | 14874      | 0.282 | 7      | 14874 | 0.569 |
| 14:00 - 15:00 | 7        | 14874 | 0.284 | 7    | 14874      | 0.303 | 7      | 14874 | 0.587 |
| 15:00 - 16:00 | 7        | 14874 | 0.233 | 7    | 14874      | 0.294 | 7      | 14874 | 0.527 |
| 16:00 - 17:00 | 7        | 14874 | 0.442 | 7    | 14874      | 0.465 | 7      | 14874 | 0.907 |
| 17:00 - 18:00 | 7        | 14874 | 0.267 | 7    | 14874      | 0.628 | 7      | 14874 | 0.895 |
| 18:00 - 19:00 | 7        | 14874 | 0.099 | 7    | 14874      | 0.260 | 7      | 14874 | 0.359 |
| 19:00 - 20:00 | 2        | 19180 | 0.146 | 2    | 19180      | 0.180 | 2      | 19180 | 0.326 |
| 20:00 - 21:00 | 2        | 19180 | 0.029 | 2    | 19180      | 0.083 | 2      | 19180 | 0.112 |
| 21:00 - 22:00 |          |       |       |      |            |       |        |       |       |
| 22:00 - 23:00 |          |       |       |      |            |       |        |       |       |
| 23:00 - 24:00 |          |       |       |      |            |       |        |       |       |
| Total Rates:  |          |       | 4.084 |      |            | 3.858 |        |       | 7.942 |

This section displays the trip rate results based on the selected set of surveys and the selected count type (shown just above the table). It is split by three main columns, representing arrivals trips, departures trips, and total trips (arrivals plus departures). Within each of these main columns are three sub-columns. These display the number of survey days where count data is included (per time period), the average value of the selected trip rate calculation parameter (per time period), and the trip rate result (per time period). Total trip rates (the sum of the column) are also displayed at the foot of the table.

mode transport limited Lombard House, 145 Great Charles Street Birmimgham, B3 3LP

TRIP RATE for Land Use 02 - EMPLOYMENT/D - INDUSTRIAL ESTATE

MULTI-MODAL CARS

Calculation factor: 100 sqm

BOLD print indicates peak (busiest) period

|               | ARRIVALS |       |       | [    | DEPARTURES | ;     | TOTALS |       |       |
|---------------|----------|-------|-------|------|------------|-------|--------|-------|-------|
|               | No.      | Ave.  | Trip  | No.  | Ave.       | Trip  | No.    | Ave.  | Trip  |
| Time Range    | Days     | GFA   | Rate  | Days | GFA        | Rate  | Days   | GFA   | Rate  |
| 00:00 - 01:00 |          |       |       |      |            |       | _      |       |       |
| 01:00 - 02:00 |          |       |       |      |            |       |        |       |       |
| 02:00 - 03:00 |          |       |       |      |            |       |        |       |       |
| 03:00 - 04:00 |          |       |       |      |            |       |        |       |       |
| 04:00 - 05:00 |          |       |       |      |            |       |        |       |       |
| 05:00 - 06:00 | 2        | 19180 | 0.039 | 2    | 19180      | 0.003 | 2      | 19180 | 0.042 |
| 06:00 - 07:00 | 2        | 19180 | 0.123 | 2    | 19180      | 0.026 | 2      | 19180 | 0.149 |
| 07:00 - 08:00 | 7        | 14874 | 0.191 | 7    | 14874      | 0.026 | 7      | 14874 | 0.217 |
| 08:00 - 09:00 | 7        | 14874 | 0.303 | 7    | 14874      | 0.079 | 7      | 14874 | 0.382 |
| 09:00 - 10:00 | 7        | 14874 | 0.161 | 7    | 14874      | 0.090 | 7      | 14874 | 0.251 |
| 10:00 - 11:00 | 7        | 14874 | 0.131 | 7    | 14874      | 0.087 | 7      | 14874 | 0.218 |
| 11:00 - 12:00 | 7        | 14874 | 0.107 | 7    | 14874      | 0.092 | 7      | 14874 | 0.199 |
| 12:00 - 13:00 | 7        | 14874 | 0.116 | 7    | 14874      | 0.161 | 7      | 14874 | 0.277 |
| 13:00 - 14:00 | 7        | 14874 | 0.105 | 7    | 14874      | 0.109 | 7      | 14874 | 0.214 |
| 14:00 - 15:00 | 7        | 14874 | 0.114 | 7    | 14874      | 0.145 | 7      | 14874 | 0.259 |
| 15:00 - 16:00 | 7        | 14874 | 0.076 | 7    | 14874      | 0.124 | 7      | 14874 | 0.200 |
| 16:00 - 17:00 | 7        | 14874 | 0.216 | 7    | 14874      | 0.282 | 7      | 14874 | 0.498 |
| 17:00 - 18:00 | 7        | 14874 | 0.140 | 7    | 14874      | 0.367 | 7      | 14874 | 0.507 |
| 18:00 - 19:00 | 7        | 14874 | 0.056 | 7    | 14874      | 0.126 | 7      | 14874 | 0.182 |
| 19:00 - 20:00 | 2        | 19180 | 0.130 | 2    | 19180      | 0.123 | 2      | 19180 | 0.253 |
| 20:00 - 21:00 | 2        | 19180 | 0.016 | 2    | 19180      | 0.065 | 2      | 19180 | 0.081 |
| 21:00 - 22:00 |          |       |       |      |            |       |        |       | ·     |
| 22:00 - 23:00 |          |       |       |      |            |       |        |       |       |
| 23:00 - 24:00 |          |       |       |      |            |       |        |       |       |
| Total Rates:  |          |       | 2.024 |      |            | 1.905 |        |       | 3.929 |

This section displays the trip rate results based on the selected set of surveys and the selected count type (shown just above the table). It is split by three main columns, representing arrivals trips, departures trips, and total trips (arrivals plus departures). Within each of these main columns are three sub-columns. These display the number of survey days where count data is included (per time period), the average value of the selected trip rate calculation parameter (per time period), and the trip rate result (per time period). Total trip rates (the sum of the column) are also displayed at the foot of the table.

mode transport limited Lombard House, 145 Great Charles Street Birmimgham, B3 3LP

TRIP RATE for Land Use 02 - EMPLOYMENT/D - INDUSTRIAL ESTATE

MULTI-MODAL LGVS

Calculation factor: 100 sqm

BOLD print indicates peak (busiest) period

|               | ARRIVALS |       |       | [    | DEPARTURES |       | TOTALS |       |       |
|---------------|----------|-------|-------|------|------------|-------|--------|-------|-------|
|               | No.      | Ave.  | Trip  | No.  | Ave.       | Trip  | No.    | Ave.  | Trip  |
| Time Range    | Days     | GFA   | Rate  | Days | GFA        | Rate  | Days   | GFA   | Rate  |
| 00:00 - 01:00 |          |       |       |      |            |       |        |       |       |
| 01:00 - 02:00 |          |       |       |      |            |       |        |       |       |
| 02:00 - 03:00 |          |       |       |      |            |       |        |       |       |
| 03:00 - 04:00 |          |       |       |      |            |       |        |       |       |
| 04:00 - 05:00 |          |       |       |      |            |       |        |       |       |
| 05:00 - 06:00 | 2        | 19180 | 0.010 | 2    | 19180      | 0.005 | 2      | 19180 | 0.015 |
| 06:00 - 07:00 | 2        | 19180 | 0.013 | 2    | 19180      | 0.008 | 2      | 19180 | 0.021 |
| 07:00 - 08:00 | 7        | 14874 | 0.076 | 7    | 14874      | 0.028 | 7      | 14874 | 0.104 |
| 08:00 - 09:00 | 7        | 14874 | 0.058 | 7    | 14874      | 0.052 | 7      | 14874 | 0.110 |
| 09:00 - 10:00 | 7        | 14874 | 0.071 | 7    | 14874      | 0.073 | 7      | 14874 | 0.144 |
| 10:00 - 11:00 | 7        | 14874 | 0.062 | 7    | 14874      | 0.066 | 7      | 14874 | 0.128 |
| 11:00 - 12:00 | 7        | 14874 | 0.069 | 7    | 14874      | 0.054 | 7      | 14874 | 0.123 |
| 12:00 - 13:00 | 7        | 14874 | 0.057 | 7    | 14874      | 0.069 | 7      | 14874 | 0.126 |
| 13:00 - 14:00 | 7        | 14874 | 0.071 | 7    | 14874      | 0.050 | 7      | 14874 | 0.121 |
| 14:00 - 15:00 | 7        | 14874 | 0.060 | 7    | 14874      | 0.068 | 7      | 14874 | 0.128 |
| 15:00 - 16:00 | 7        | 14874 | 0.051 | 7    | 14874      | 0.054 | 7      | 14874 | 0.105 |
| 16:00 - 17:00 | 7        | 14874 | 0.043 | 7    | 14874      | 0.058 | 7      | 14874 | 0.101 |
| 17:00 - 18:00 | 7        | 14874 | 0.026 | 7    | 14874      | 0.055 | 7      | 14874 | 0.081 |
| 18:00 - 19:00 | 7        | 14874 | 0.005 | 7    | 14874      | 0.026 | 7      | 14874 | 0.031 |
| 19:00 - 20:00 | 2        | 19180 | 0.008 | 2    | 19180      | 0.003 | 2      | 19180 | 0.011 |
| 20:00 - 21:00 | 2        | 19180 | 0.005 | 2    | 19180      | 0.013 | 2      | 19180 | 0.018 |
| 21:00 - 22:00 |          |       |       |      |            |       |        |       |       |
| 22:00 - 23:00 |          |       |       |      |            |       |        |       |       |
| 23:00 - 24:00 |          |       |       |      |            |       |        |       | ·     |
| Total Rates:  |          |       | 0.685 |      |            | 0.682 |        |       | 1.367 |

This section displays the trip rate results based on the selected set of surveys and the selected count type (shown just above the table). It is split by three main columns, representing arrivals trips, departures trips, and total trips (arrivals plus departures). Within each of these main columns are three sub-columns. These display the number of survey days where count data is included (per time period), the average value of the selected trip rate calculation parameter (per time period), and the trip rate result (per time period). Total trip rates (the sum of the column) are also displayed at the foot of the table.

mode transport limited Lombard House, 145 Great Charles Street Birmimgham, B3 3LP

TRIP RATE for Land Use 02 - EMPLOYMENT/D - INDUSTRIAL ESTATE

MULTI-MODAL MOTOR CYCLES Calculation factor: 100 sqm

BOLD print indicates peak (busiest) period

|               | ARRIVALS |       |       | Γ    | DEPARTURES |       | TOTALS |       |       |
|---------------|----------|-------|-------|------|------------|-------|--------|-------|-------|
|               | No.      | Ave.  | Trip  | No.  | Ave.       | Trip  | No.    | Ave.  | Trip  |
| Time Range    | Days     | GFA   | Rate  | Days | GFA        | Rate  | Days   | GFA   | Rate  |
| 00:00 - 01:00 |          |       |       |      |            |       |        |       |       |
| 01:00 - 02:00 |          |       |       |      |            |       |        |       |       |
| 02:00 - 03:00 |          |       |       |      |            |       |        |       |       |
| 03:00 - 04:00 |          |       |       |      |            |       |        |       |       |
| 04:00 - 05:00 |          |       |       |      |            |       |        |       |       |
| 05:00 - 06:00 | 2        | 19180 | 0.005 | 2    | 19180      | 0.000 | 2      | 19180 | 0.005 |
| 06:00 - 07:00 | 2        | 19180 | 0.000 | 2    | 19180      | 0.000 | 2      | 19180 | 0.000 |
| 07:00 - 08:00 | 7        | 14874 | 0.001 | 7    | 14874      | 0.001 | 7      | 14874 | 0.002 |
| 08:00 - 09:00 | 7        | 14874 | 0.001 | 7    | 14874      | 0.000 | 7      | 14874 | 0.001 |
| 09:00 - 10:00 | 7        | 14874 | 0.001 | 7    | 14874      | 0.001 | 7      | 14874 | 0.002 |
| 10:00 - 11:00 | 7        | 14874 | 0.000 | 7    | 14874      | 0.000 | 7      | 14874 | 0.000 |
| 11:00 - 12:00 | 7        | 14874 | 0.000 | 7    | 14874      | 0.000 | 7      | 14874 | 0.000 |
| 12:00 - 13:00 | 7        | 14874 | 0.001 | 7    | 14874      | 0.000 | 7      | 14874 | 0.001 |
| 13:00 - 14:00 | 7        | 14874 | 0.000 | 7    | 14874      | 0.000 | 7      | 14874 | 0.000 |
| 14:00 - 15:00 | 7        | 14874 | 0.000 | 7    | 14874      | 0.001 | 7      | 14874 | 0.001 |
| 15:00 - 16:00 | 7        | 14874 | 0.000 | 7    | 14874      | 0.000 | 7      | 14874 | 0.000 |
| 16:00 - 17:00 | 7        | 14874 | 0.000 | 7    | 14874      | 0.001 | 7      | 14874 | 0.001 |
| 17:00 - 18:00 | 7        | 14874 | 0.001 | 7    | 14874      | 0.001 | 7      | 14874 | 0.002 |
| 18:00 - 19:00 | 7        | 14874 | 0.000 | 7    | 14874      | 0.001 | 7      | 14874 | 0.001 |
| 19:00 - 20:00 | 2        | 19180 | 0.000 | 2    | 19180      | 0.003 | 2      | 19180 | 0.003 |
| 20:00 - 21:00 | 2        | 19180 | 0.000 | 2    | 19180      | 0.000 | 2      | 19180 | 0.000 |
| 21:00 - 22:00 |          |       |       |      |            |       |        |       |       |
| 22:00 - 23:00 |          |       |       |      |            |       |        |       |       |
| 23:00 - 24:00 |          |       |       |      |            |       |        |       |       |
| Total Rates:  |          |       | 0.010 |      |            | 0.009 |        |       | 0.019 |

This section displays the trip rate results based on the selected set of surveys and the selected count type (shown just above the table). It is split by three main columns, representing arrivals trips, departures trips, and total trips (arrivals plus departures). Within each of these main columns are three sub-columns. These display the number of survey days where count data is included (per time period), the average value of the selected trip rate calculation parameter (per time period), and the trip rate result (per time period). Total trip rates (the sum of the column) are also displayed at the foot of the table.

# Bridge UK Properties 7, LP

# Weybridge Business Park, Weybridge

Transport Scoping Note

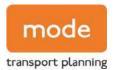